# **Optimization for Machine Learning Lecture 6: Discrete Optimization**

December 10, 2020 TC2 - Optimisation Université Paris-Saclay

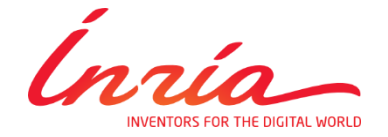

Anne Auger and Dimo Brockhoff Inria Saclay – Ile-de-France

#### **Course Overview**

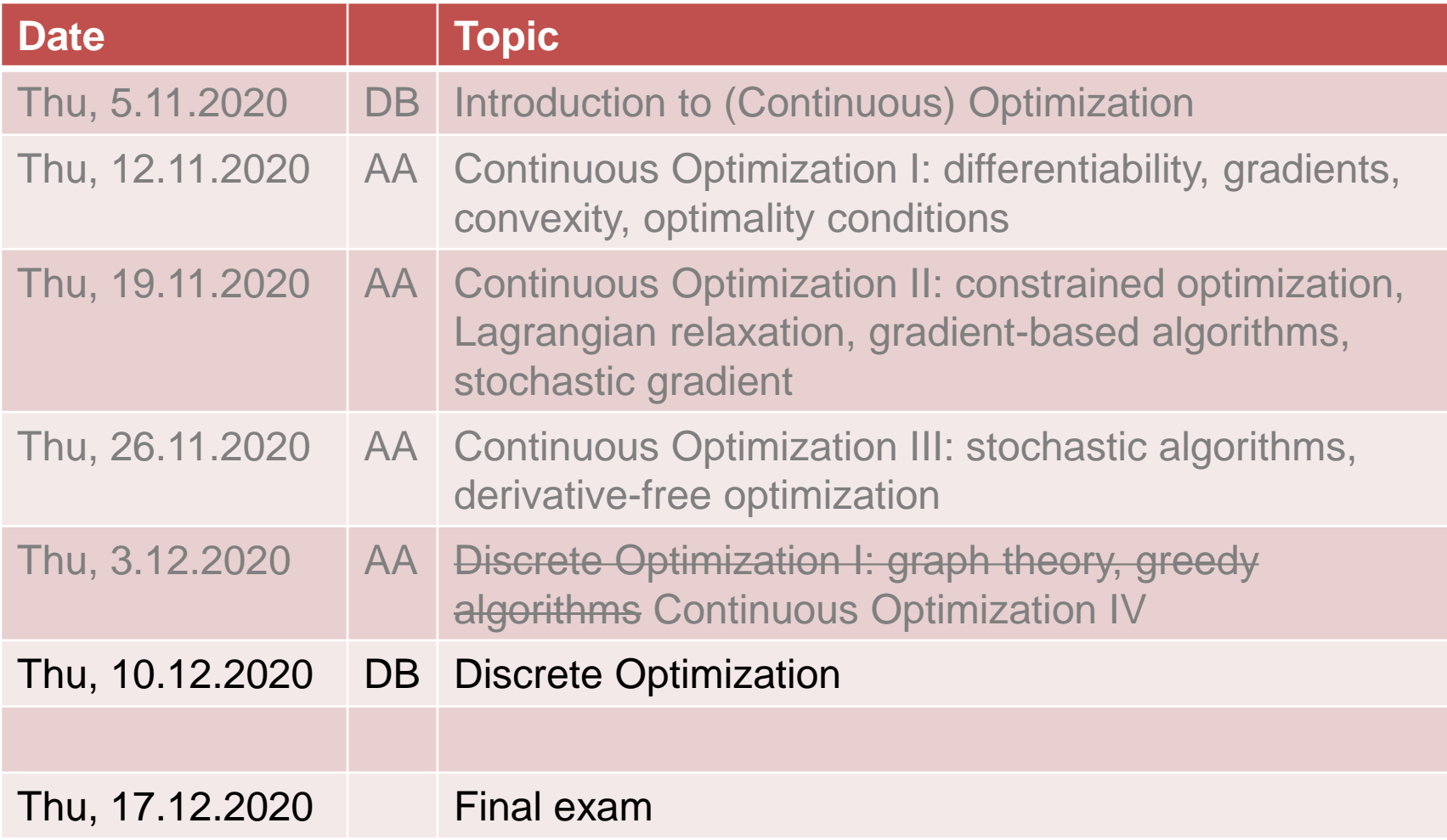

## **Concrete Information About Exam**

Written for those who can be there

- multiple choice, typically 4 answers each (1-4 answers correct)
- closed book (nothing allowed but pen)  $\rightarrow$  easier questions  $\odot$
- next Thursday (Dec. 17)  $@$   $4:30$ pm 1:45pm
- 2 hours

Oral exam for those who can't be there for the written exam

- also closed book  $\odot$
- 20 min slots via Zoom or MS Teams
- please let me know today if you are one of those students
	- best by e-mail during the break (include your name and your availability)
- we will schedule the exams by tomorrow
- possible slots Thursday or Friday morning next week (optimally all consecutive)

#### **Integer Programming**

- variables are integers
- simplest example: optimization in  $\{0, 1\}^n$

#### **Combinatorial Optimization**

- **Search space not necessarily** anymore a subset of  $\mathbb{R}^n$
- **Fig. 5 Forms** for example, optimization on graphs

#### *ML example:*

hyperparameter tuning with algorithm parts being present  $(x_i = 1)$  or not  $(x_i = 0)$ 

*ML example:*

structure optimization of neural networks

#### **Exercise: Differences Continuous/Discrete Opt.**

What are the differences between continuous and discrete optimization?

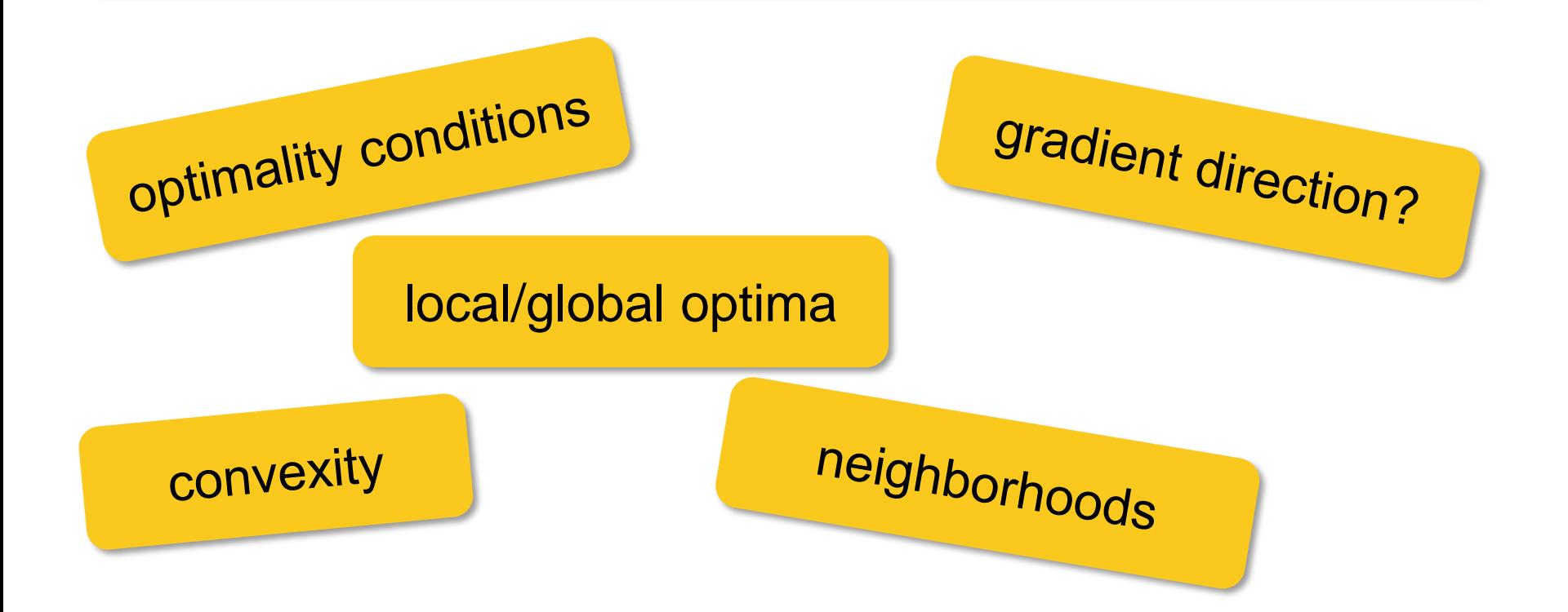

# **Discrete vs. Continuous Optimization**

#### **Important Differences/Observations**

- finite search space  $\rightarrow$  still: enumeration impracticable
- discrete neighborhood, sometimes not even clear how to define
- gradient inexistent  $\rightarrow$  follow locally best neighbor?
- different neighborhoods, different definition of local optimum!

example later

- partial evaluations common for discrete problems
- blackbox vs. greybox vs. whitebox

…meaning that solvers for discrete problems are typically more specialized

## **Overview Discrete Optimization**

#### **Algorithms for discrete problems:**

- often highly problem-specific
- but some general concepts are repeatedly used:
	- greedy algorithms
	- **E** branch and bound
	- **-** dynamic programming
	- **F** randomized search heuristics

#### **Motivation for this Last Part of the Lecture:**

- get an idea of the most common algorithm design principles
- we cannot
	- go into details and present many examples of algorithms

…but for a few

 analyze algorithms theoretically with respect to their runtime

# **Greedy Algorithms**

# **Greedy Algorithms**

From Wikipedia:

"A *greedy algorithm* is an algorithm that follows the problem solving *heuristic* of making the locally optimal choice at each stage with the hope of finding a global optimum."

Note: typically greedy algorithms do not find the global optimum

# **Lecture Outline Greedy Algorithms**

#### **What we will see:**

- **O** Example 1: Money Change problem
- **2** Example 2:  $\epsilon$ -Greedy Algorithm for Multi-Armed Bandits

#### **Change-making problem**

- Given n coins of distinct values  $w_1=1$ ,  $w_2$ , ...,  $w_n$  and a total change W (where  $w_1, ..., w_n$ , and W are integers).
- **Minimize the total amount of coins**  $\Sigma x_i$  **such that**  $\Sigma w_i x_i = W$  **and** where  $x_i$  is the number of times, coin i is given back as change.

#### **Greedy Algorithm**

Unless total change not reached:

add the largest coin which is not larger than the remaining amount to the change

*Note:* only optimal for standard coin sets, not for arbitrary ones!

#### **Related Problem:**

finishing darts (from 501 to 0 with 9 darts)

## **Example 2: Multi-Armed Bandits**

- **generic problem of** resource allocation
- **EXECO EXECO CONCO EXECO FIG.** Classic reinforcement learning problem showing the exploration–exploitation tradeoff dilemma

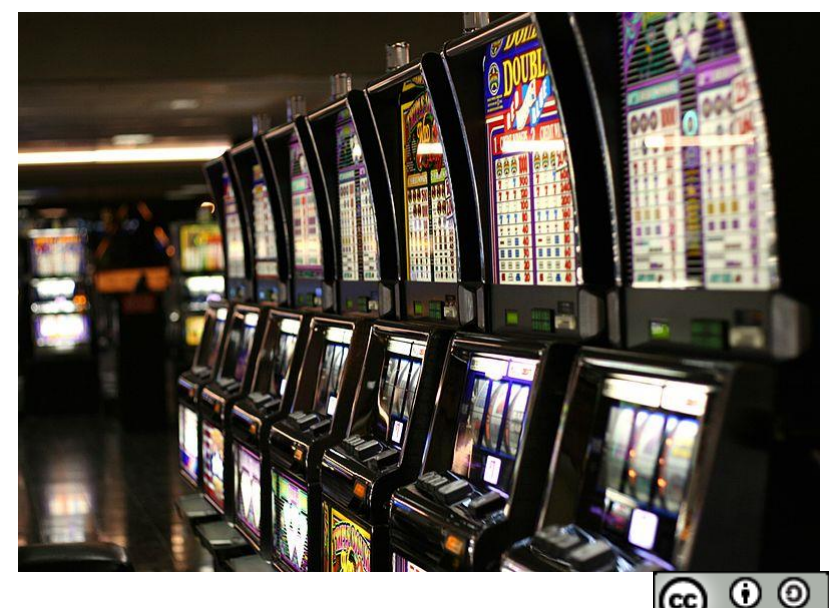

Yamaguch i先生

## **Example 2: Multi-Armed Bandits**

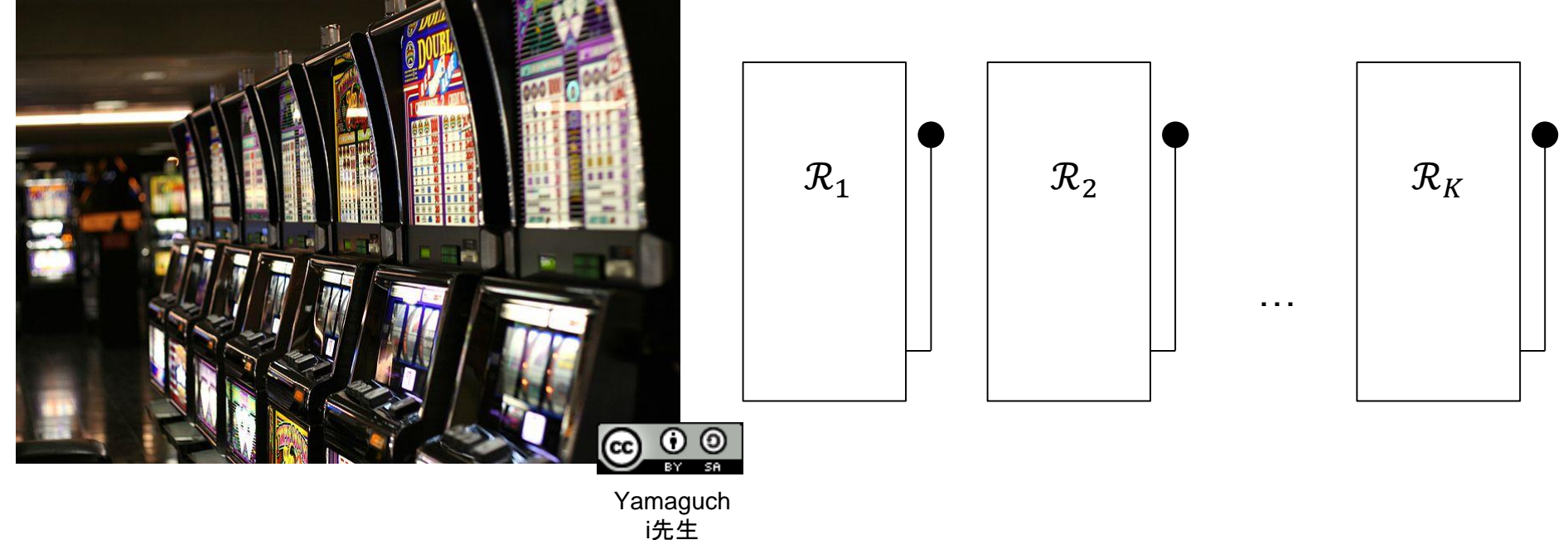

- $K$  single-arm bandits with a lever
- Each bandit has a fixed but unknown probability distribution  $\mathcal{R}_i$ attached to it with a mean  $\mu_i$
- At each time step t, we decide to pull a lever  $(i)$  and get a reward  $r^t$  according to  $\mathcal{R}\_l$
- Overall, we want to maximize the sum of the rewards
- The regret after T steps is defined as  $\rho = T \mu_{max} \sum_{t=1}^{T} r_t$

## **Exploration vs. Exploitation: The**  $\epsilon$ **-Greedy Algorithm**

**Exploration:** pull new levers (or underexplored ones) to get better estimates on the expected rewards

**Exploitation:** pull the arm, we think is the best arm

…the latter being the greedy approach here

#### **The -Greedy Algorithm**

- With probability 1- $\epsilon$ : pull the lever, we think is best
- With probability  $\epsilon$ : pull a random lever (uniformly)

#### **To be decided (not discussed further here):**

How to estimate the probabilities (e.g. pulling each lever once at first) How to choose  $\epsilon$  (constant vs. decreasing over time)

constant  $\epsilon$  gives linear regret

# **Branch and Bound**

- Basically enumerates the entire search space
- But uses clever strategies to avoid enumerations in bad areas

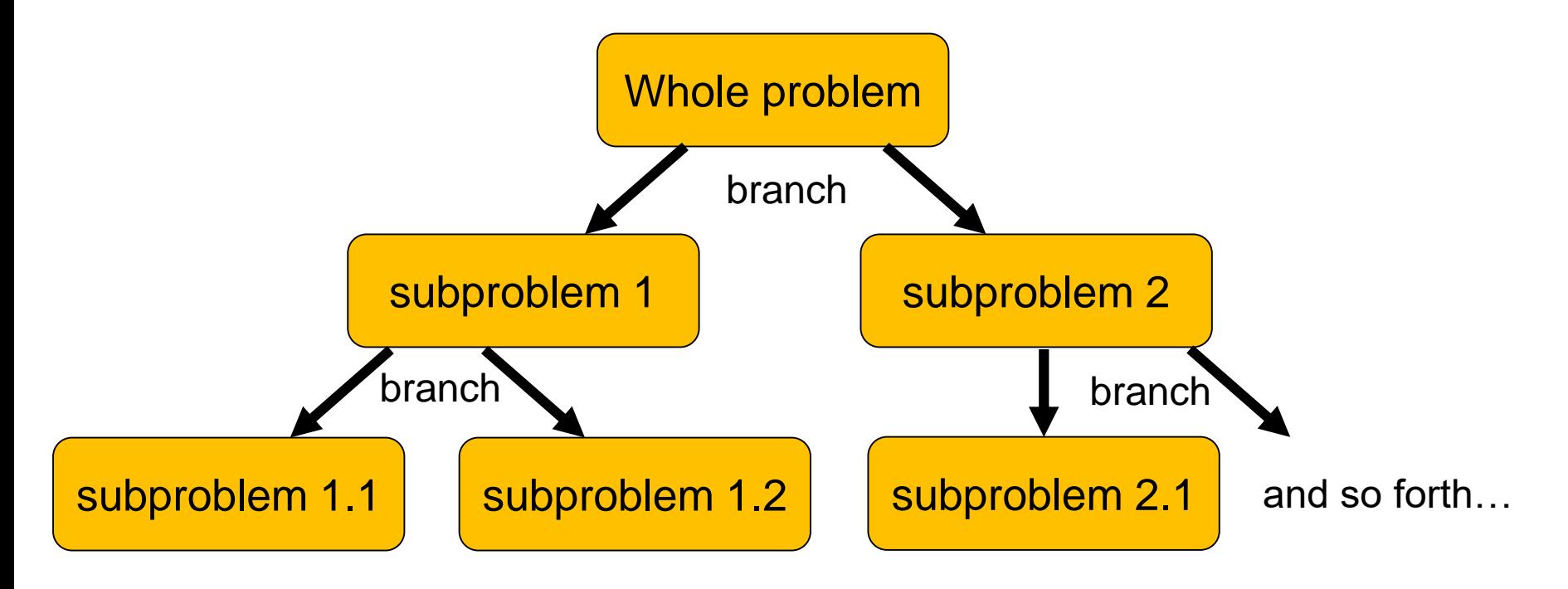

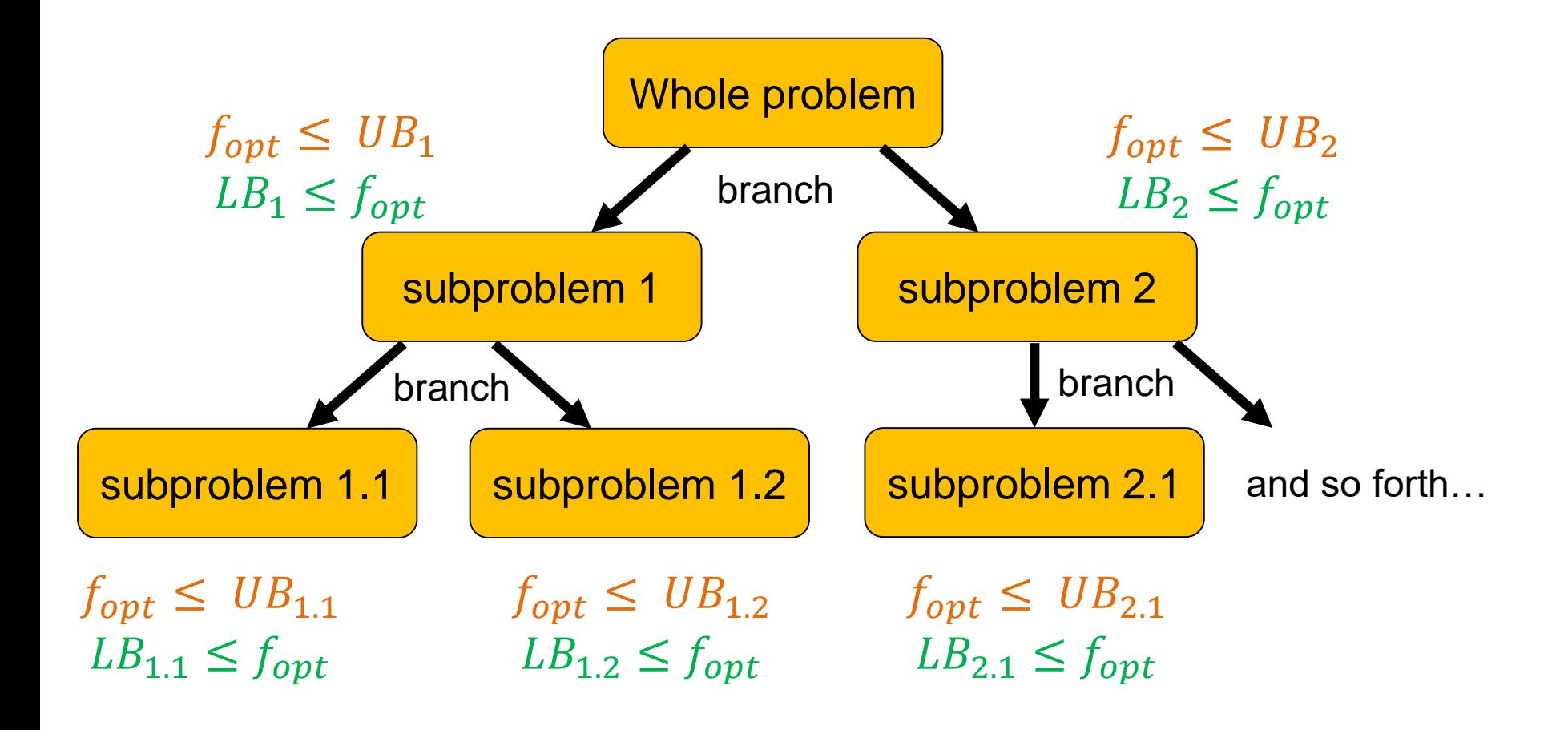

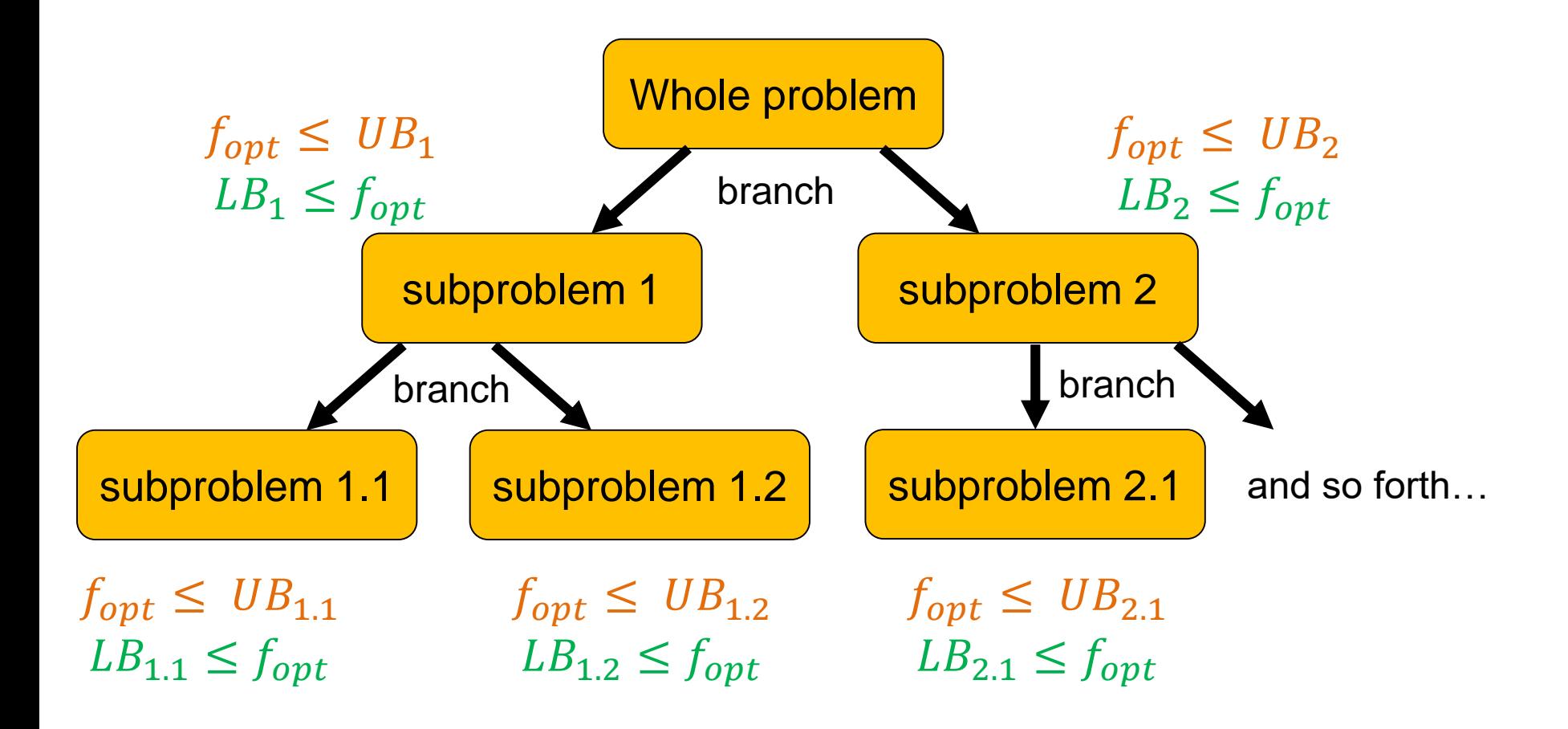

when can we actually avoid evaluating all solutions?

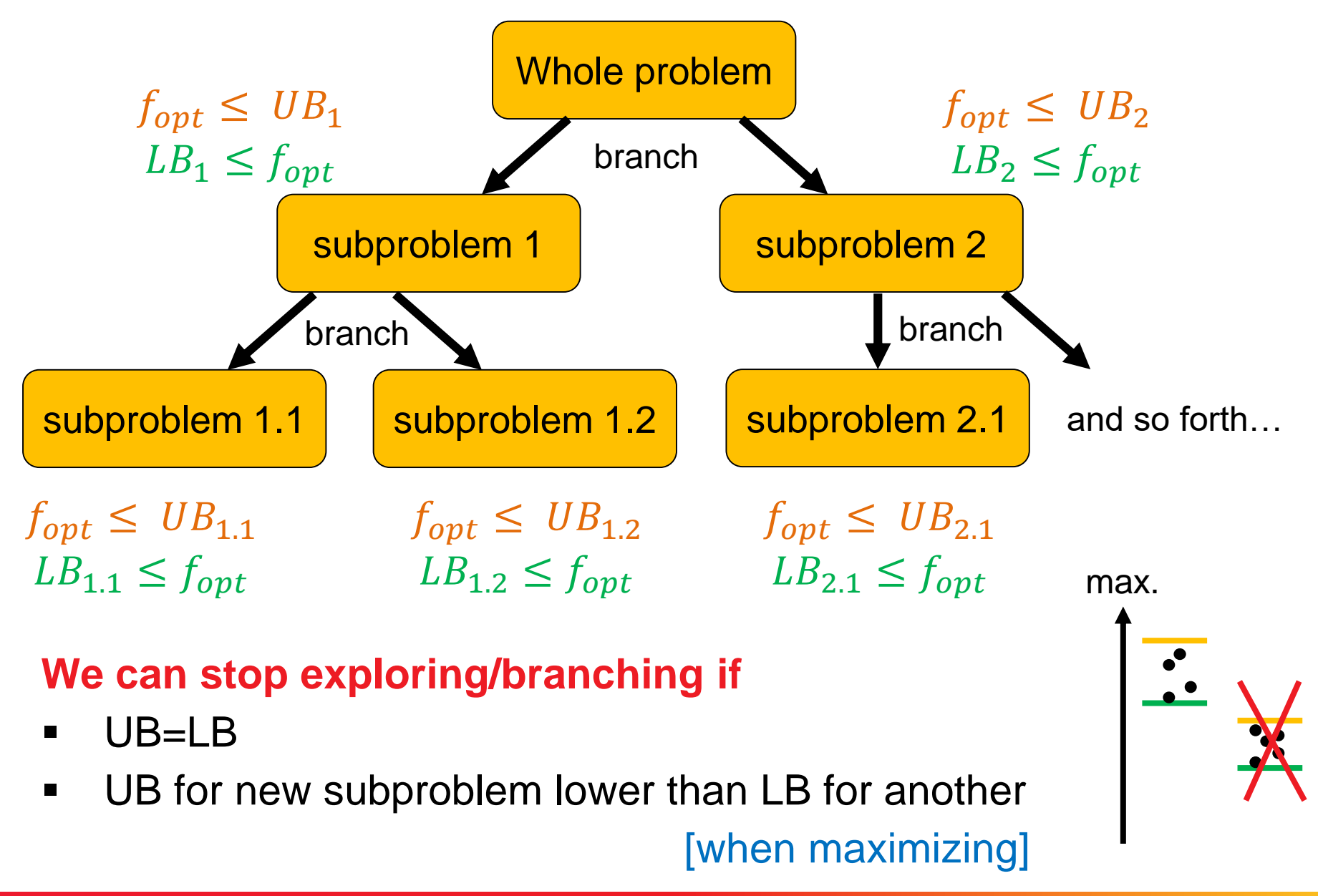

## **How do we get Upper and Lower Bounds?**

We assume again maximization here…

A feasible solution gives us a lower bound

the optimum will be at least as good as a solution, we know

- Hence, fast (non-exact) algorithms such as greedy can give us lower bounds
- For upper bounds, we can relax the problem

for example, by removing constraints

#### **An Example: Branch&Bound for the KP**

max. 
$$
\sum_{j=1}^{n} p_j x_j
$$
 with  $x_j \in \{0, 1\}$   
s.t.  $\sum_{j=1}^{n} w_j x_j \leq W$ 

Dake

#### **KP: How to Branch?**

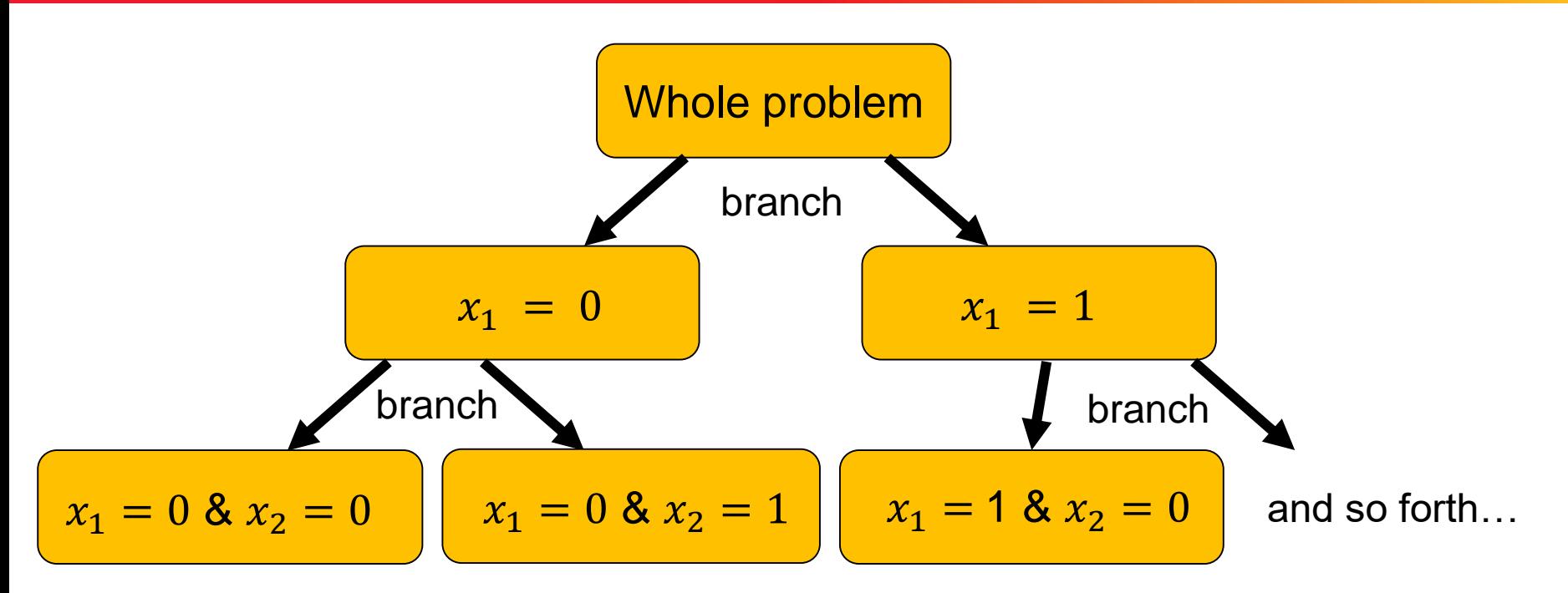

! order of variables plays an important role optimally, the subproblems don't overlap

#### **KP: How to Bound?**

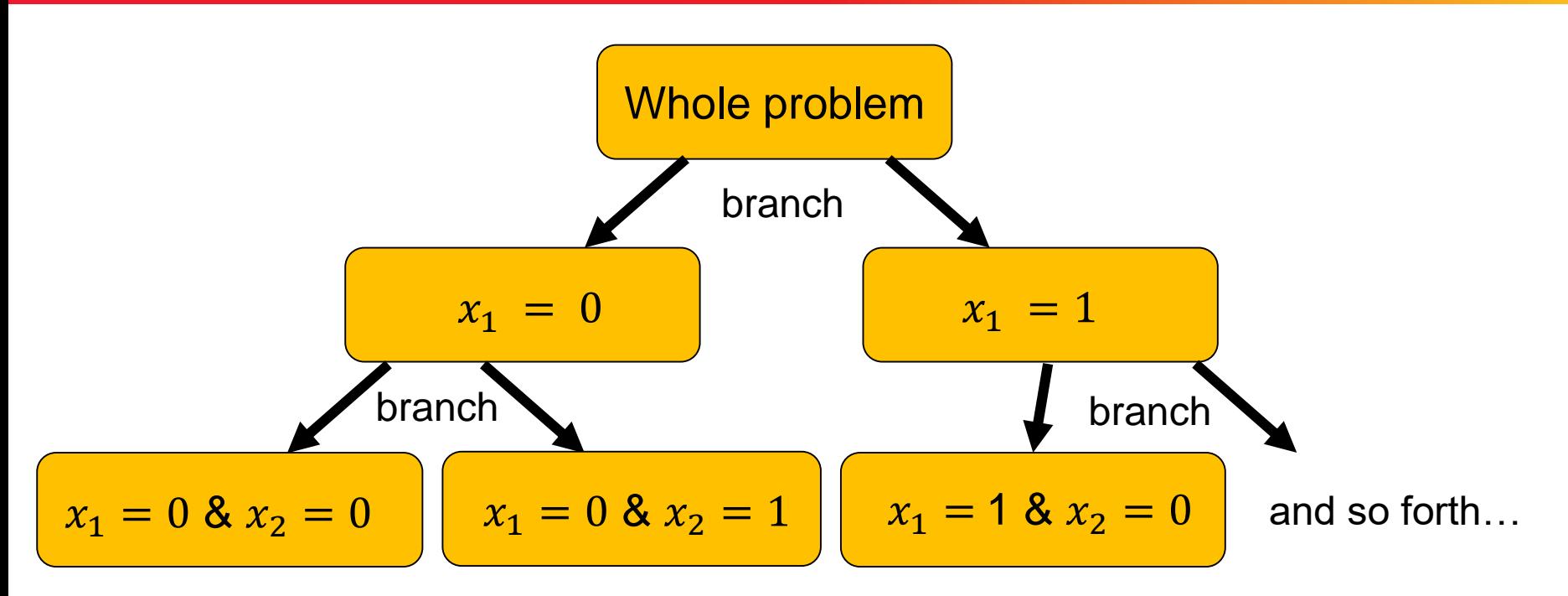

Maximization, so LB by greedy approach for example:

Choose items in decreasing profit/weight ratio until knapsack full

UB by relaxation of constraints (on the variables here): Use greedy algorithm and pack add. item partially if there is space …this variable can be used to branch next

# **Dynamic Programming**

#### **Wikipedia:**

"[...] **dynamic programming** is a method for solving a complex problem by breaking it down into a collection of simpler subproblems."

#### **But that's not all:**

- dynamic programming also makes sure that the subproblems are not solved too often but only once by keeping the solutions of simpler subproblems in memory ("trading space vs. time")
- it is an exact method, i.e. in comparison to the greedy approach, it always solves a problem to optimality

#### **Optimal Substructure**

A solution can be constructed efficiently from optimal solutions of sub-problems

#### **Overlapping Subproblems**

Wikipedia: "[...] a problem is said to have **overlapping subproblems** if the problem can be broken down into subproblems which are reused several times or a recursive algorithm for the problem solves the same subproblem over and over rather than always generating new subproblems."

## **Main Idea Behind Dynamic Programming**

Main idea: solve larger subproblems by breaking them down to smaller, easier subproblems in a recursive manner

#### **Typical Algorithm Design:**

- **O** decompose the problem into subproblems and think about how to solve a larger problem with the solutions of its subproblems
- **8** specify how you compute the value of a larger problem recursively with the help of the optimal values of its subproblems ("Bellman equation")
- **B** bottom-up solving of the subproblems (i.e. computing their optimal value), starting from the smallest by using the Bellman equality and a table structure to store the optimal values
- **e** eventually construct the final solution (can be omitted if only the value of an optimal solution is sought)

# **Example: The Knapsack Problem (KP)**

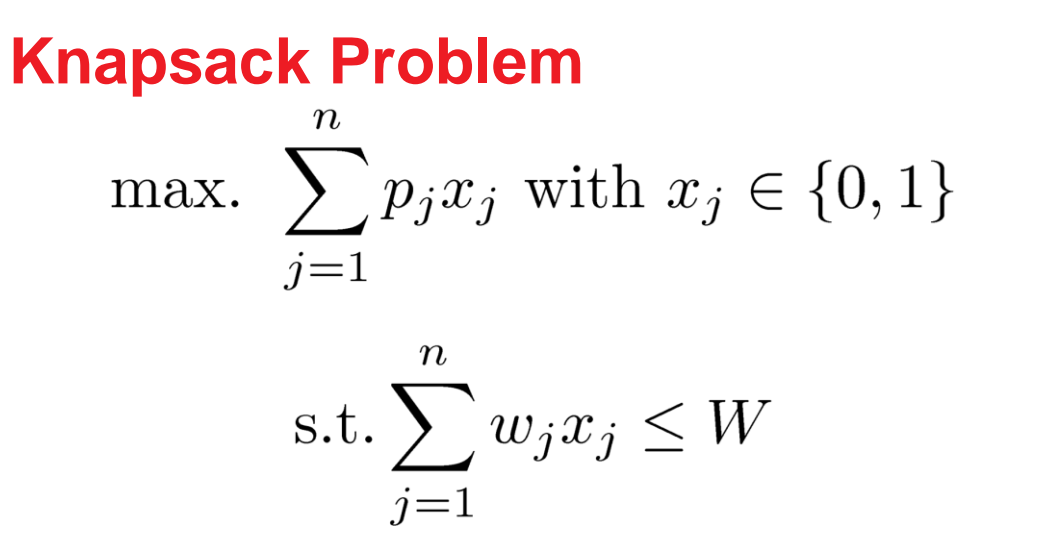

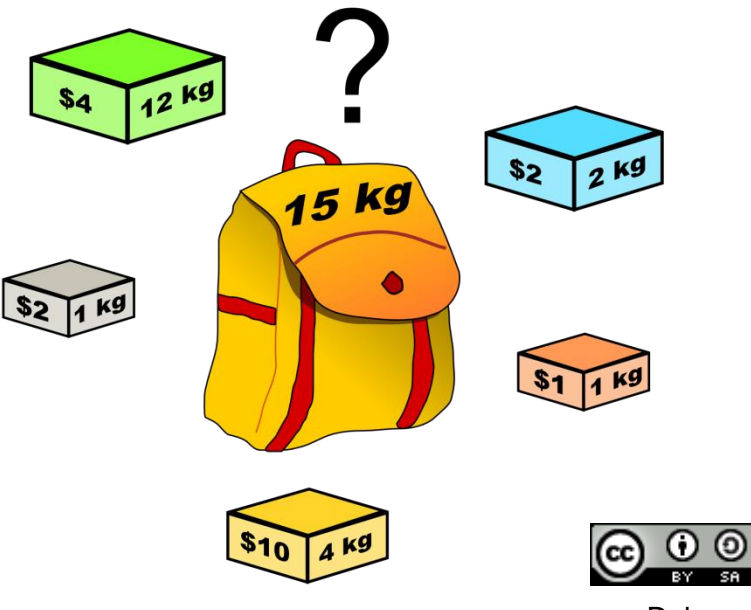

Dake

# **What are Good Subproblem Definitions for the KP?**

#### **Consider the following subproblems:**

- 1)  $P(i)$ : optimal profit when packing exactly *i* items
- 2)  $P(i)$ : optimal profit when packing at most *i* items
- 3)  $P(i, j)$ : optimal profit when allowing to pack the first i items into a knapsack of size

Which one allows us to solve larger subproblems from the solutions of smaller ones?

Which value are we actually interest in, when trying to solve the problem?

# **Opt. Substructure and Overlapping Subproblems**

#### **Consider the following subproblem:**

 $P(i, j)$ : optimal profit when allowing to pack the first i items into a knapsack of size

#### **Optimal Substructure**

The optimal choice of whether taking item  $i$  or not can be made easily for a knapsack of weight  *if we know the optimal choice* for items  $1 \dots i - 1$ :

$$
P(i,j) = \begin{cases} 0 & \text{if } i = 0 \text{ or } j = 0\\ \max\{P(i-1,j), p_i + P(i-1,j - w_i)\} & \text{if } w_i \le j \end{cases}
$$

#### **Overlapping Subproblems**

a recursive implementation of the Bellman equation is simple, but the  $P(i, j)$  might need to be computed more than once!

To circumvent solving the subproblems more than once, we can store their results (in a matrix for example)...

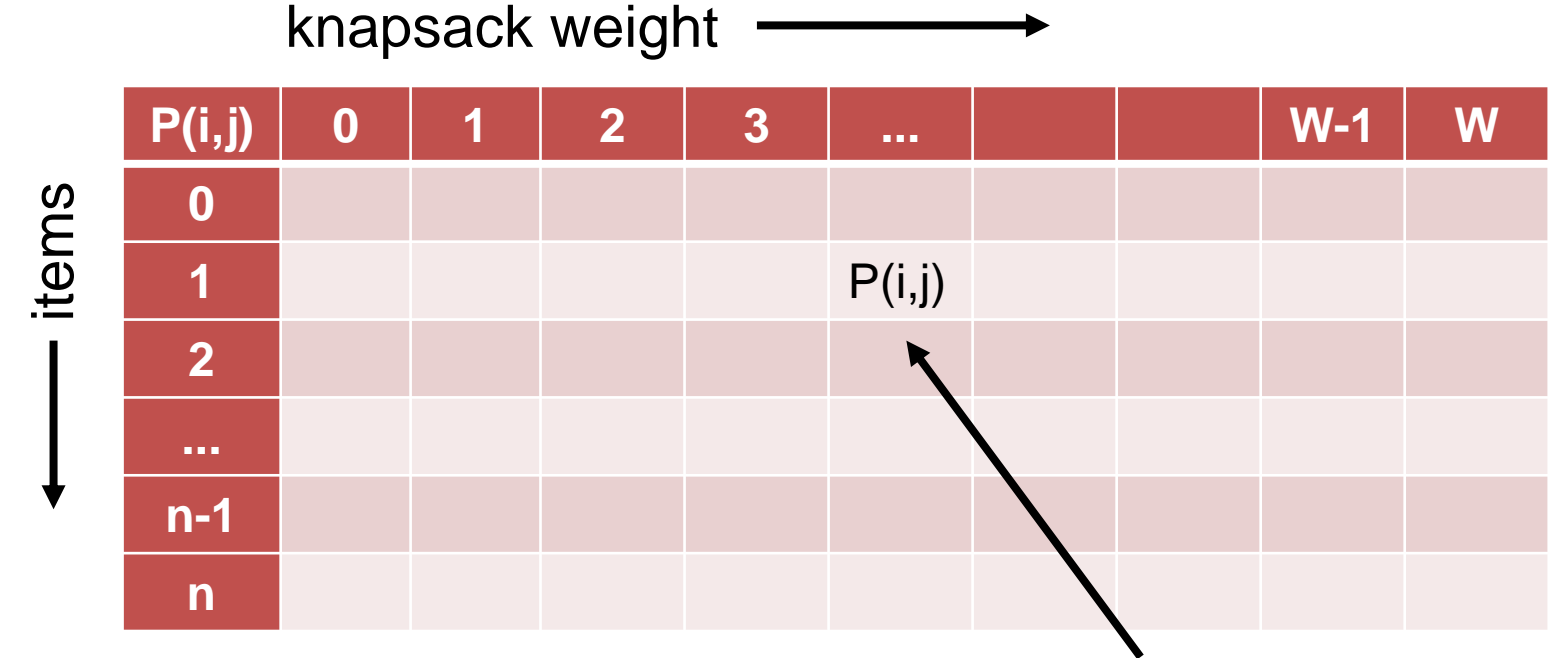

best achievable profit with items 1...i and a knapsack of size j

Example instance with 5 items with weights and profits (5,4), (7,10), (2,3), (4,5), and (3,3). Weight restriction is W=11.

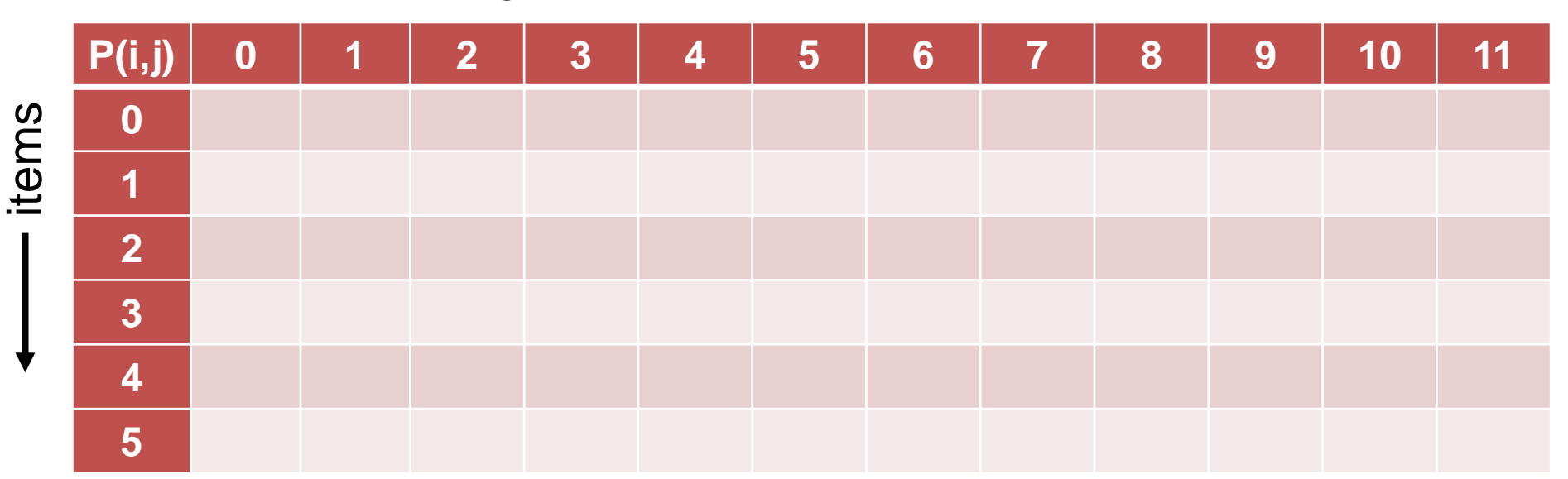

knapsack weight

initialization:  $P(i, j) = 0$  if  $i = 0$  or  $j = 0$ 

Example instance with 5 items with weights and profits (5,4), (7,10), (2,3), (4,5), and (3,3). Weight restriction is W=11.

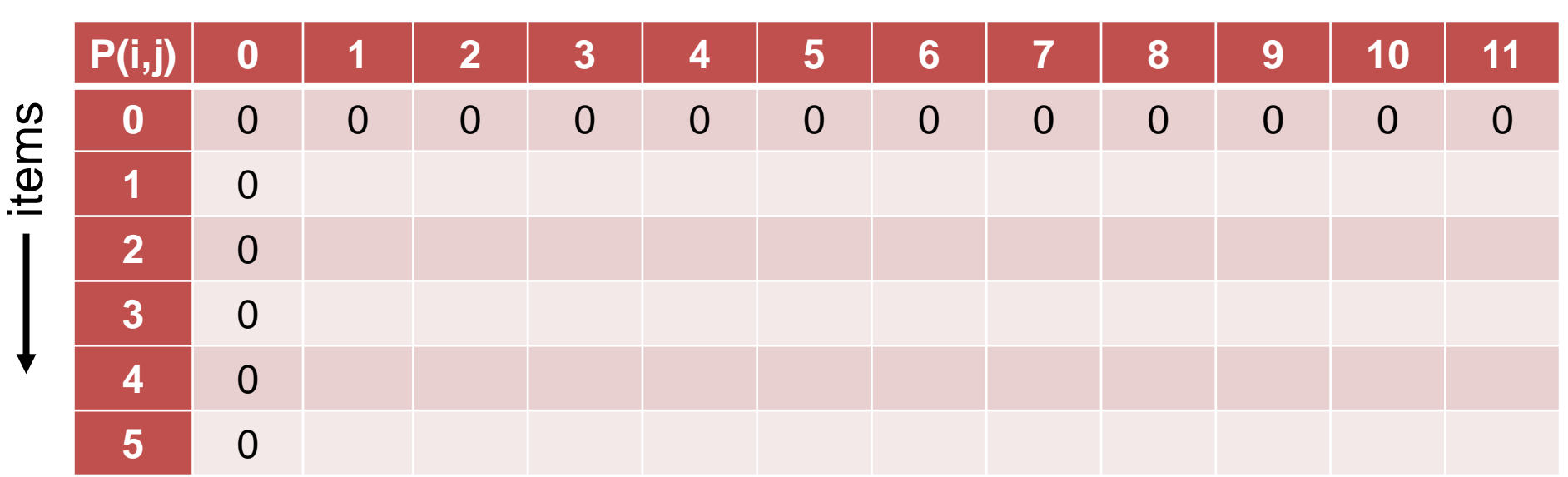

knapsack weight

initialization:  $P(i, i) = 0$  if  $i = 0$  or  $j = 0$ 

Example instance with 5 items with weights and profits  $(5,4)$ ,  $(7,10)$ ,  $(2,3)$ ,  $(4,5)$ , and  $(3,3)$ . Weight restriction is  $W = 11$ .

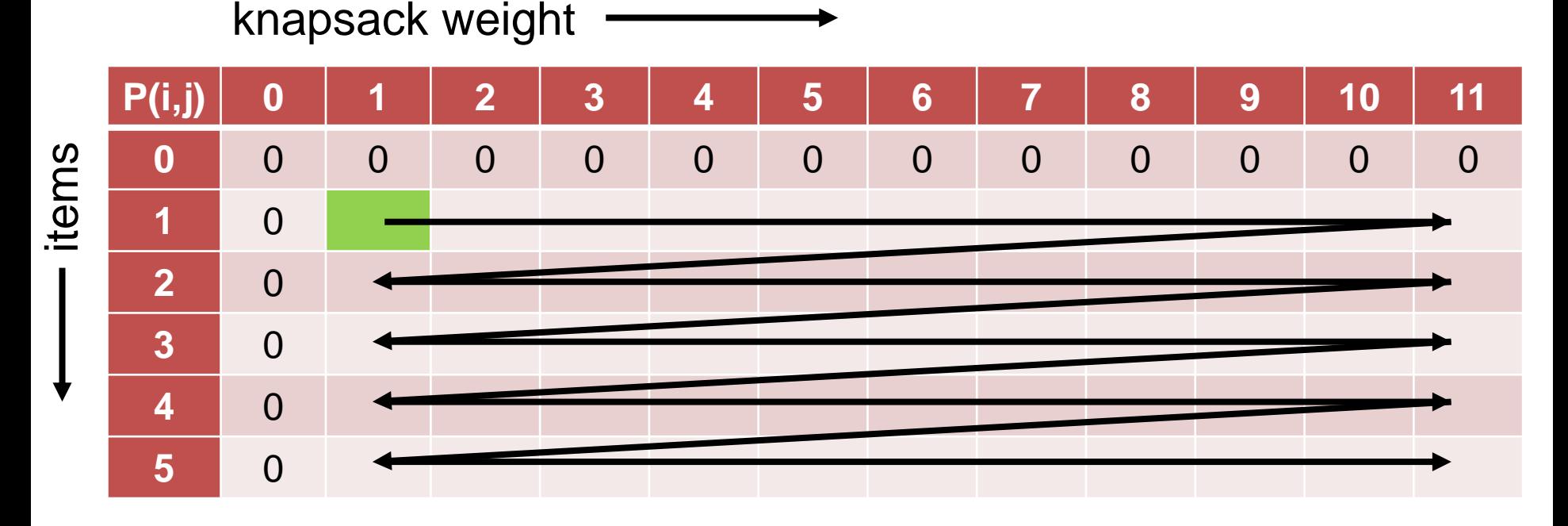

for 
$$
i = 1
$$
 to n:  
\nfor  $j = 1$  to W:  
\n
$$
P(i, j) = \begin{cases} P(i - 1, j) & \text{if } w_i > j \\ \max\{P(i - 1, j), p_i + P(i - 1, j - w_i)\} & \text{if } w_i \le j \end{cases}
$$

Example instance with 5 items with weights and profits  $(5,4)$ ,  $(7,10)$ ,  $(2,3)$ ,  $(4,5)$ , and  $(3,3)$ . Weight restriction is  $W = 11$ .

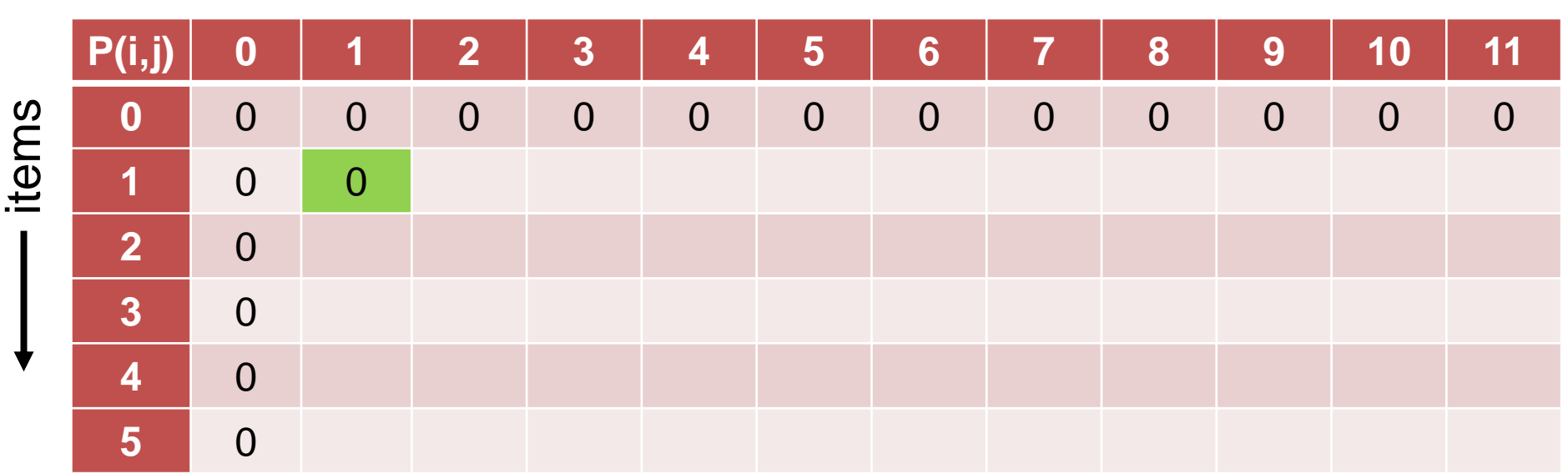

knapsack weight **--------------**

for  $i = 1$  to  $n$ : for  $j = 1$  to  $W$ :  $P(i, j) = \{$  $P(i - 1, j)$  $\max\{P(i-1,j), p_i+P(i-1,j-w_i)\}$ if  $w_i > j$ if  $w_i \leq j$ 

Example instance with 5 items with weights and profits  $(5,4)$ ,  $(7,10)$ ,  $(2,3)$ ,  $(4,5)$ , and  $(3,3)$ . Weight restriction is  $W = 11$ .

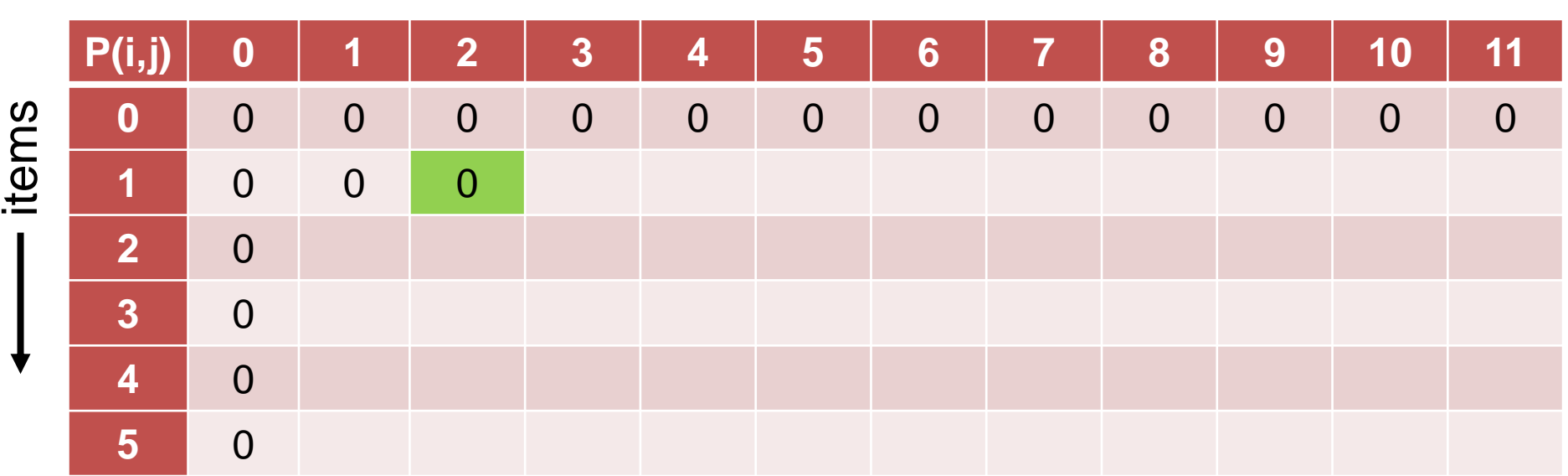

knapsack weight **--------------**

for  $i = 1$  to  $n$ : for  $j = 1$  to  $W$ :  $P(i, j) = \{$  $P(i - 1, j)$  $\max\{P(i-1,j), p_i+P(i-1,j-w_i)\}$ if  $w_i > j$ if  $w_i \leq j$
Example instance with 5 items with weights and profits  $(5,4)$ ,  $(7,10)$ ,  $(2,3)$ ,  $(4,5)$ , and  $(3,3)$ . Weight restriction is  $W = 11$ .

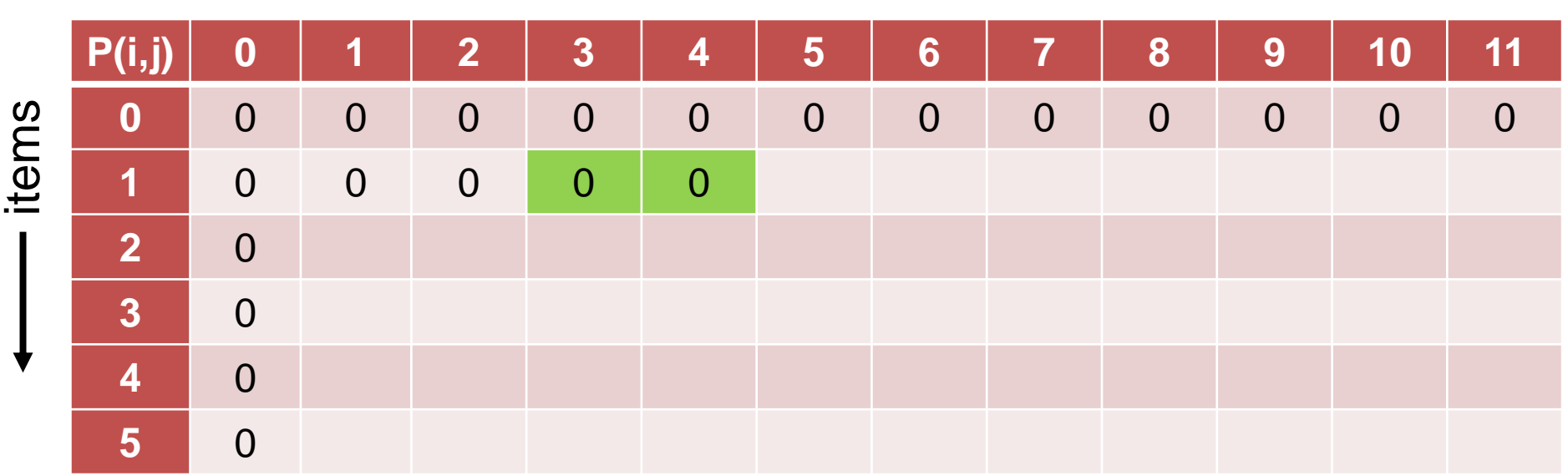

knapsack weight **--------------**

Example instance with 5 items with weights and profits  $(5,4)$ ,  $(7,10)$ ,  $(2,3)$ ,  $(4,5)$ , and  $(3,3)$ . Weight restriction is  $W = 11$ .

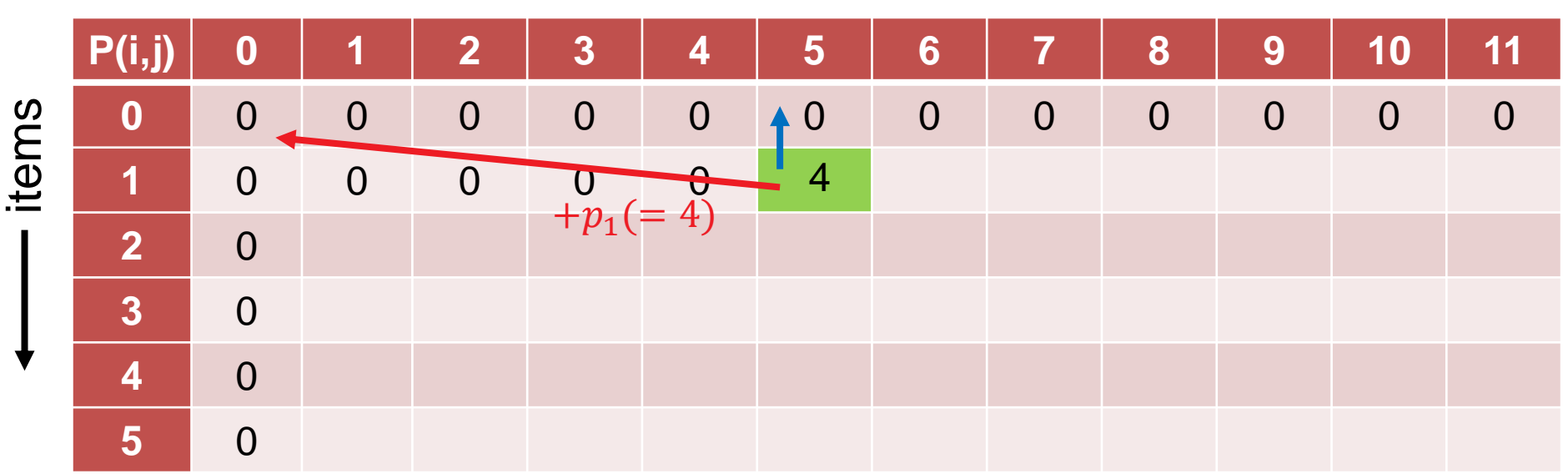

knapsack weight  $\longrightarrow$ 

Example instance with 5 items with weights and profits  $(5,4)$ ,  $(7,10)$ ,  $(2,3)$ ,  $(4,5)$ , and  $(3,3)$ . Weight restriction is  $W = 11$ .

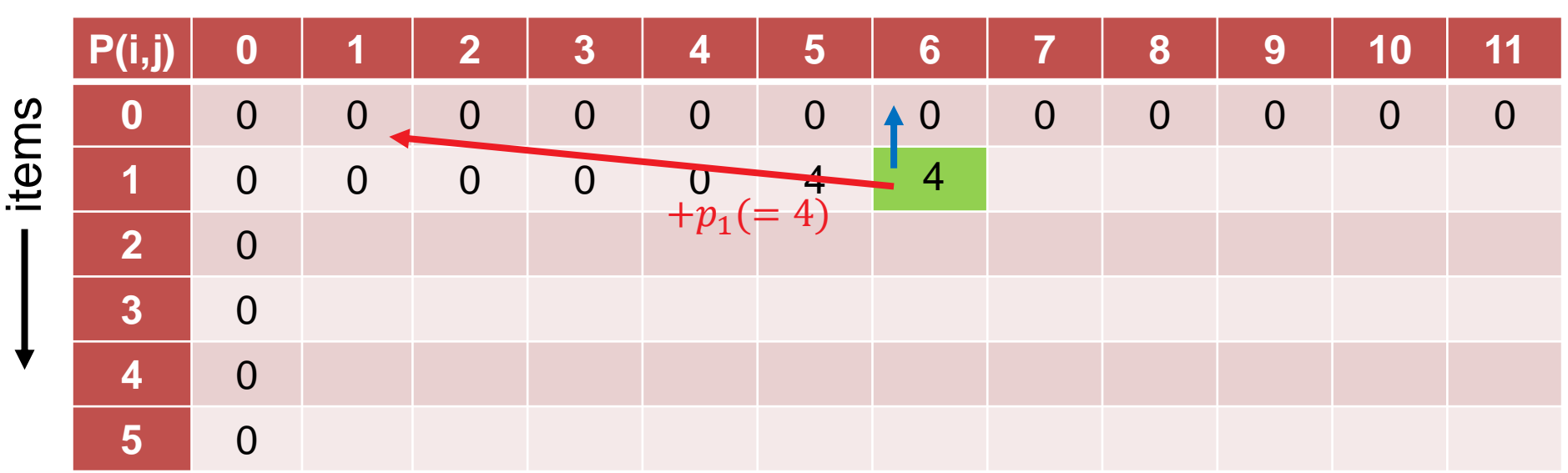

knapsack weight  $\longrightarrow$ 

Example instance with 5 items with weights and profits  $(5,4)$ ,  $(7,10)$ ,  $(2,3)$ ,  $(4,5)$ , and  $(3,3)$ . Weight restriction is  $W = 11$ .

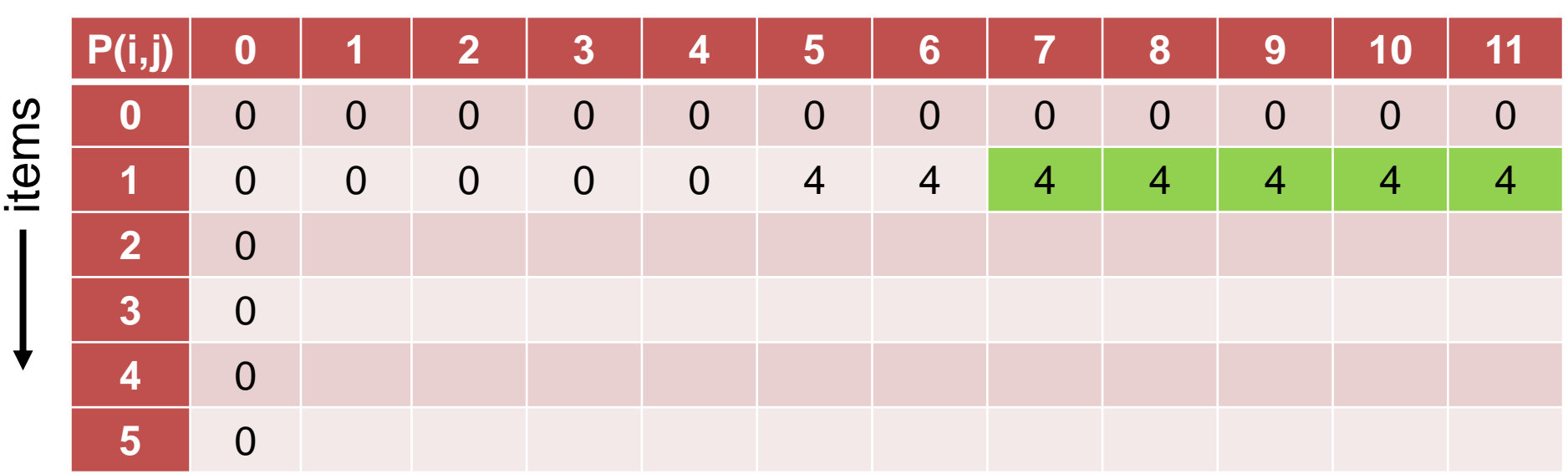

knapsack weight  $\longrightarrow$ 

Example instance with 5 items with weights and profits  $(5,4)$ ,  $(7,10)$ ,  $(2,3)$ ,  $(4,5)$ , and  $(3,3)$ . Weight restriction is  $W = 11$ .

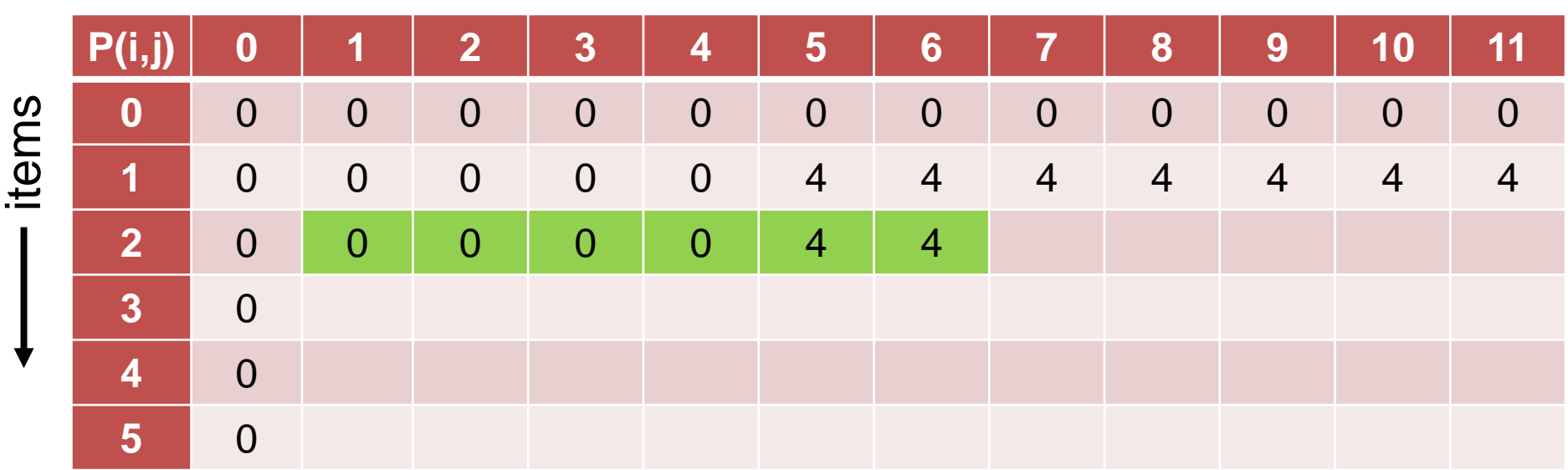

knapsack weight  $\longrightarrow$ 

Example instance with 5 items with weights and profits  $(5,4)$ ,  $(7,10)$ ,  $(2,3)$ ,  $(4,5)$ , and  $(3,3)$ . Weight restriction is  $W = 11$ .

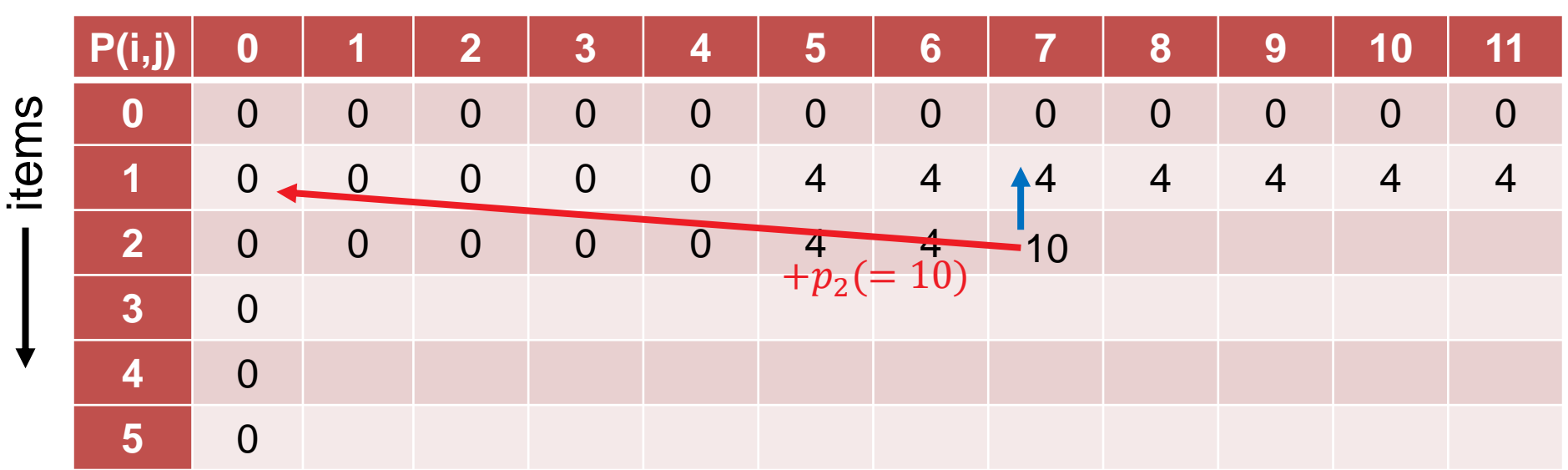

knapsack weight  $\longrightarrow$ 

Example instance with 5 items with weights and profits  $(5,4)$ ,  $(7,10)$ ,  $(2,3)$ ,  $(4,5)$ , and  $(3,3)$ . Weight restriction is  $W = 11$ .

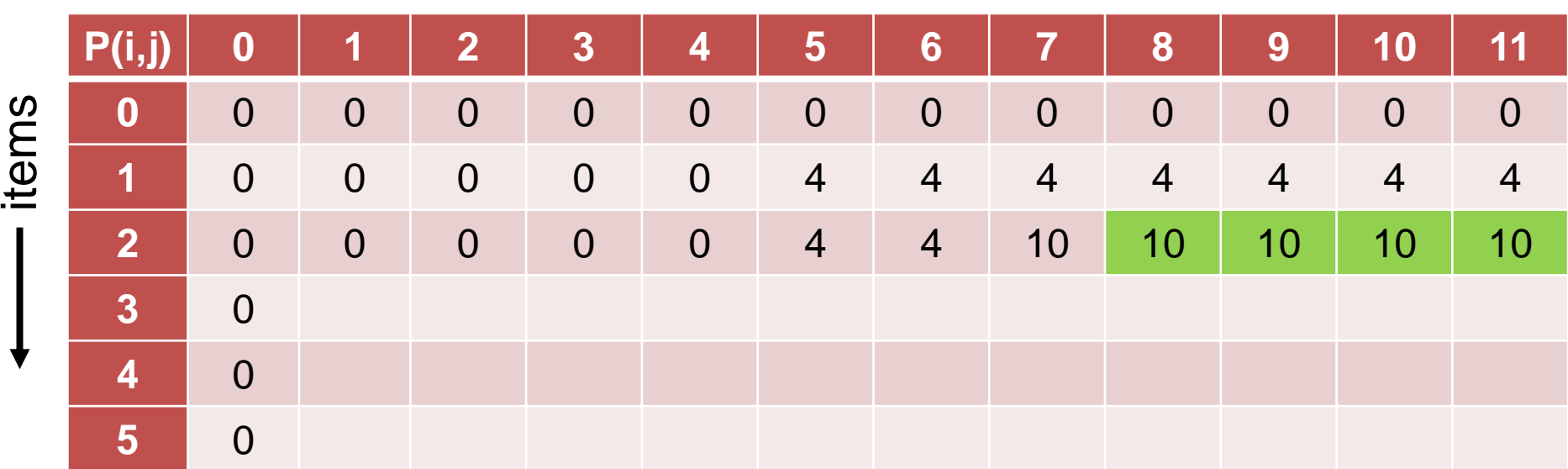

knapsack weight

Example instance with 5 items with weights and profits  $(5,4)$ ,  $(7,10)$ ,  $(2,3)$ ,  $(4,5)$ , and  $(3,3)$ . Weight restriction is  $W = 11$ .

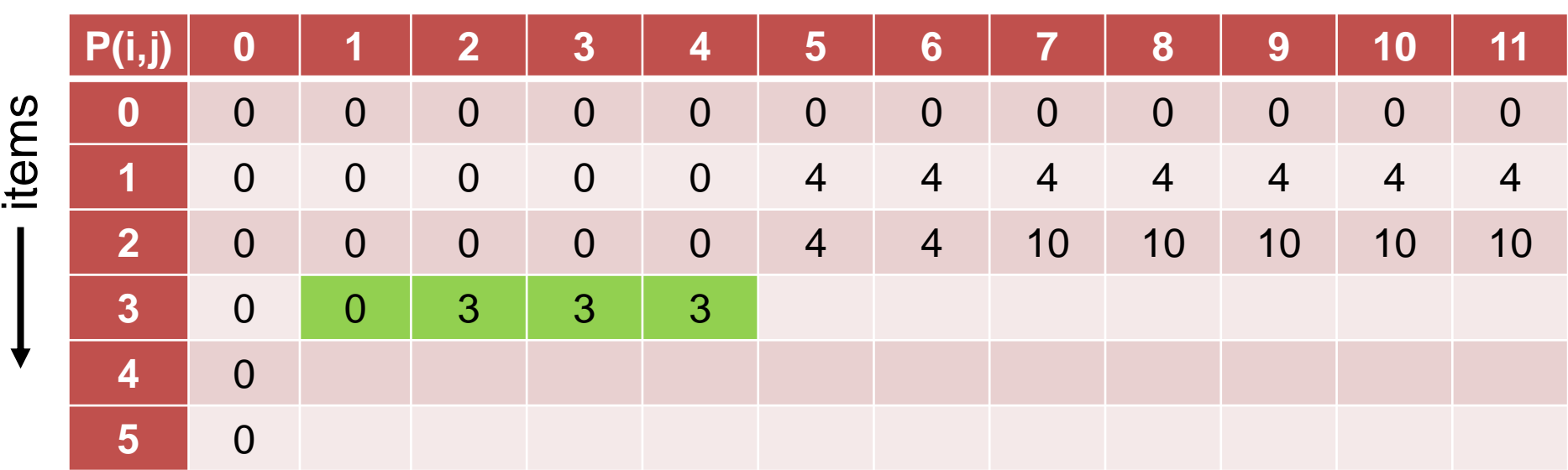

knapsack weight  $\longrightarrow$ 

Example instance with 5 items with weights and profits  $(5,4)$ ,  $(7,10)$ ,  $(2,3)$ ,  $(4,5)$ , and  $(3,3)$ . Weight restriction is  $W = 11$ .

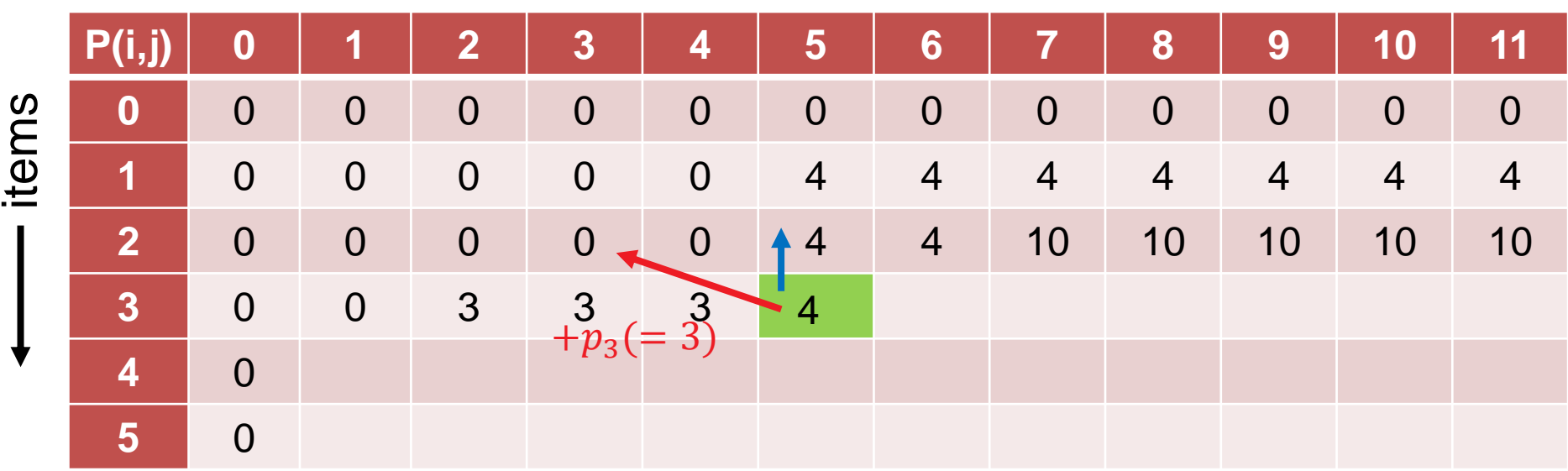

knapsack weight  $\longrightarrow$ 

Example instance with 5 items with weights and profits  $(5,4)$ ,  $(7,10)$ ,  $(2,3)$ ,  $(4,5)$ , and  $(3,3)$ . Weight restriction is  $W = 11$ .

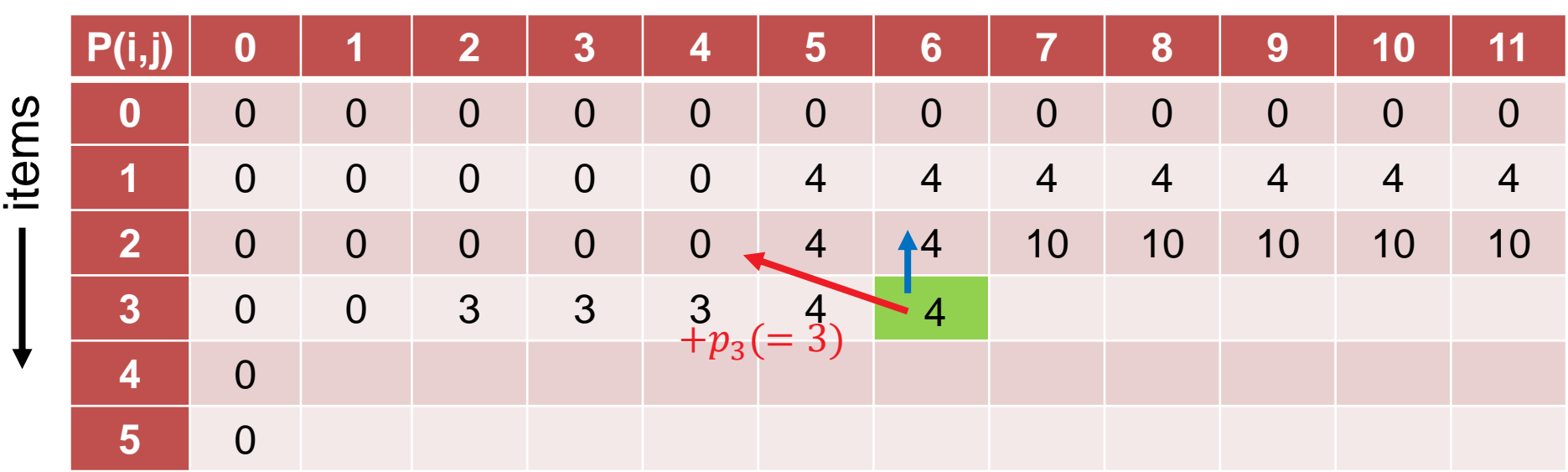

knapsack weight  $\longrightarrow$ 

Example instance with 5 items with weights and profits  $(5,4)$ ,  $(7,10)$ ,  $(2,3)$ ,  $(4,5)$ , and  $(3,3)$ . Weight restriction is  $W = 11$ .

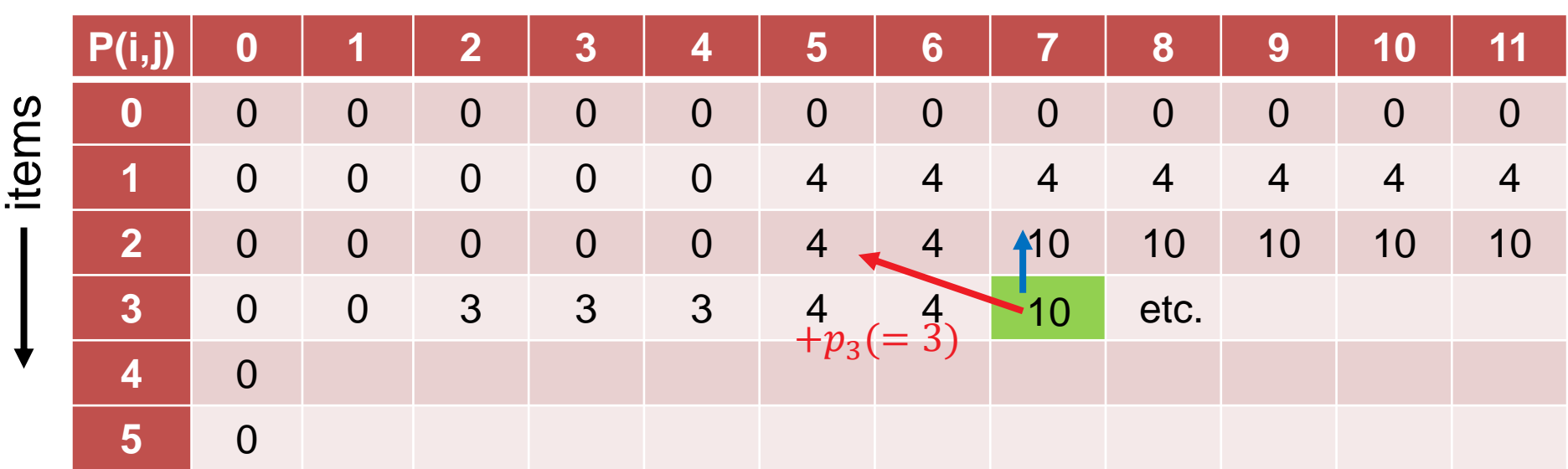

knapsack weight  $\longrightarrow$ 

Example instance with 5 items with weights and profits  $(5,4)$ ,  $(7,10)$ ,  $(2,3)$ ,  $(4,5)$ , and  $(3,3)$ . Weight restriction is  $W = 11$ .

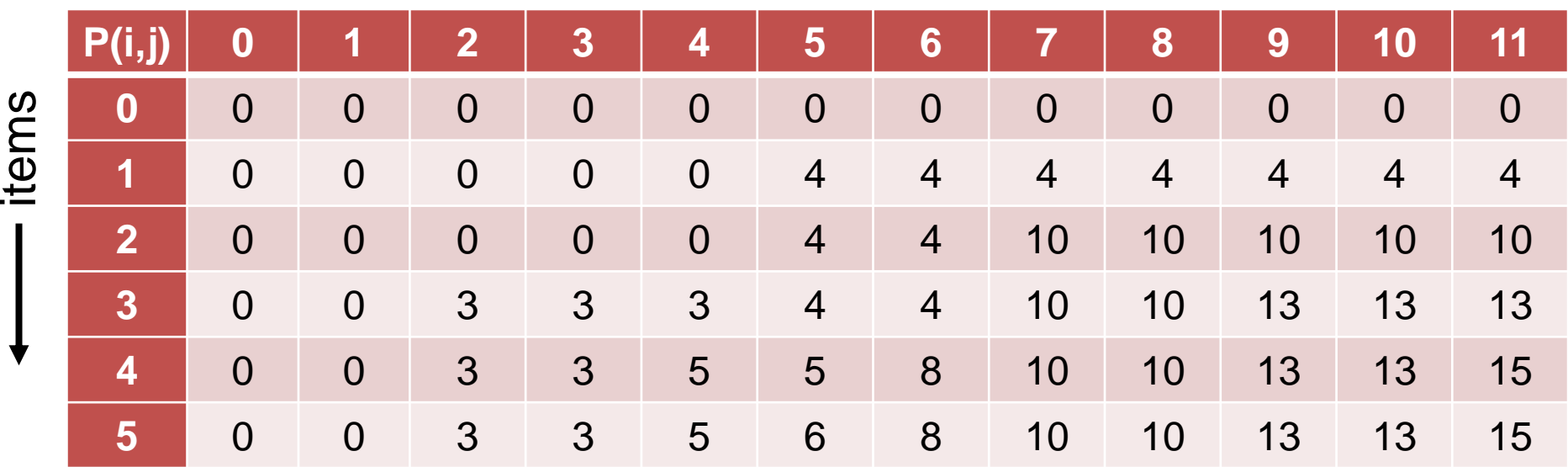

knapsack weight

for  $i = 1$  to  $n$ :

for 
$$
j = 1
$$
 to W:  
\n
$$
P(i, j) = \begin{cases} P(i - 1, j) & \text{if } w_i > j \\ \max\{P(i - 1, j), p_i + P(i - 1, j - w_i)\} & \text{if } w_i \le j \end{cases}
$$

Example instance with 5 items with weights and profits  $(5,4)$ ,  $(7,10)$ ,  $(2,3)$ ,  $(4,5)$ , and  $(3,3)$ . Weight restriction is  $W = 11$ .

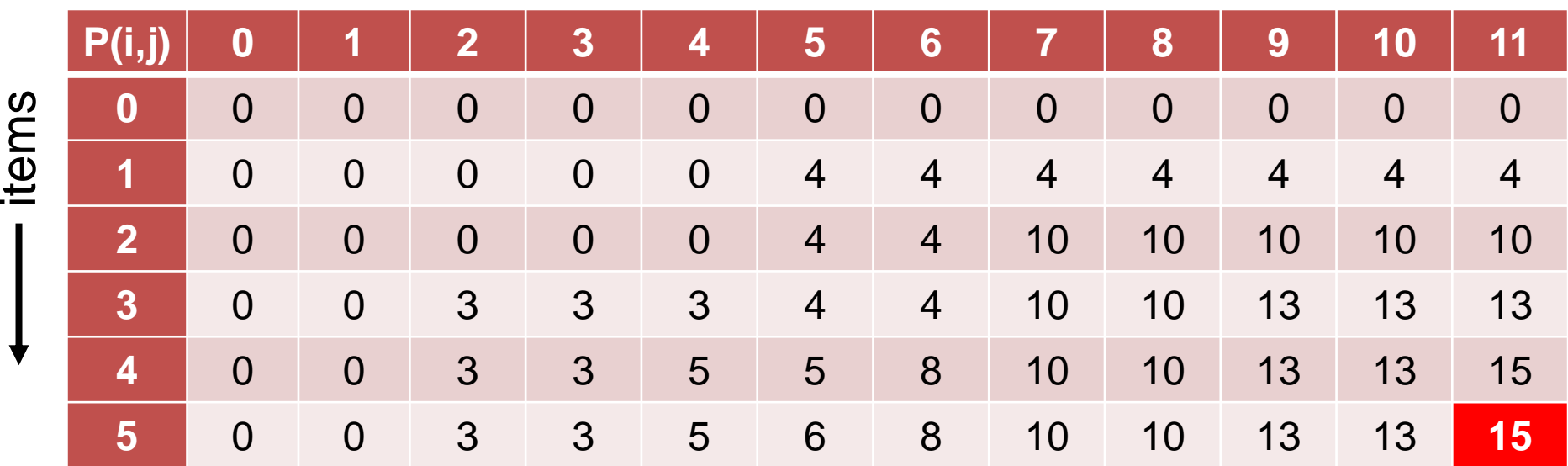

knapsack weight

for  $i = 1$  to  $n$ :

for 
$$
j = 1
$$
 to W:  
\n
$$
P(i, j) = \begin{cases} P(i - 1, j) & \text{if } w_i > j \\ \max\{P(i - 1, j), p_i + P(i - 1, j - w_i)\} & \text{if } w_i \le j \end{cases}
$$

**Question:** How to obtain the actual packing?

knapsack weight

**Answer:** we just need to remember where the max came from!

**P(i,j) 0 1 2 3 4 5 6 7 8 9 10 11 0** 0 0 0 0 0 0 0 0 0 0 0 0 **1 0** 0 0 0 0 4 4 4 4 4 4 4 4 4 **2** 0 0 0 0 0 4 4 10 10 10 10 10 **3** 0 0 3 3 3 4 4 4 10 13 13 13 **4** 0 0 3 3 5 5 8 10 10 13 13 15 **5** 0 0 3 3 5 6 8 10 10 13 13 15 items  $x_5=0$ 13  $x_4 = \frac{13}{1}$  $x_3=0$  $x_2 = \frac{4}{1}$  $\begin{cases} 0 \\ x_1 = 0 \end{cases}$ 

for  $i = 1$  to  $n$ :

for 
$$
j = 1
$$
 to W:  
\n
$$
P(i, j) = \begin{cases} P(i - 1, j) & \text{if } w_i > j \\ \max\{P(i - 1, j), p_i + P(i - 1, j - w_i)\} & \text{if } w_i \le j \end{cases}
$$

# **(Randomized) Search Heuristics**

### Slides with this light blue background have not been discussed in the lecture and are thus not part of the exam.

I left them in for those of you who are interested to learn about the subject anyway.

## **Motivation General Search Heuristics**

- often, problem complicated and not much time available to develop a problem-specific algorithm
- **Search heuristics are a good choice:** 
	- relatively easy to implement
	- **E** easy to adapt/change/improve
		- e.g. when the problem formulation changes in an early product design phase
		- or when slightly different problems need to be solved over time
- randomized/stochastic algorithms are a good choice because they are robust to noise

## **Lecture Outline Randomized Search Heuristics**

### **Which algorithms will we touch?**

- **O** Randomized Local Search (RLS)
- **2** Variable Neighborhood Search (VNS)
- **6** Tabu Search (TS)
- **<sup>O</sup>** Evolutionary Algorithms (EAs)

## **Neighborhoods**

### For most (stochastic) search heuristics, we need to define a *neighborhood structure*

which search points are close to each other?

**Example:** k-bit flip / Hamming distance k neighborhood

- search space: bitstrings of length n  $(\Omega = \{0, 1\}^n)$
- two search points are neighbors if their Hamming distance is k
- in other words: x and y are neighbors if we can flip exactly k bits in x to obtain y
- 0001001101 is neighbor of 0001000101 for k=1 0101000101 for k=2 1101000101 for k=3

## **Neighborhoods II**

**Example:** possible neighborhoods for the knapsack problem

- search space again bitstrings of length n  $(\Omega = \{0, 1\}^n)$
- **Hamming distance 1 neighborhood:** 
	- add an item or remove it from the packing
- replacing 2 items neighborhood:
	- **F** replace one chosen item with an unchosen one
	- **EXT** makes only sense in combination with other neighborhoods because the number of items stays constant
- **Hamming distance 2 neighborhood on the contrary:** 
	- allows to change 2 arbitrary items, e.g.
		- add 2 new items
		- $\blacksquare$  remove 2 chosen items
		- or replace one chosen item with an unchosen one

## **Randomized Local Search (RLS)**

### **Idea behind (Randomized) Local Search:**

explore the local neighborhood of the current solution (randomly)

### **Pure Random Search:**

go to randomly chosen neighbor

### **First Improvement Local Search:**

go to first (randomly) chosen neighbor which is better

### **Best Improvement strategy:**

- always go to the best neighbor
- not random anymore
- computationally expensive if neighborhood large

## **Variable Neighborhood Search**

**Main Idea:** [N. Mladenovic and P. Hansen, 1997]

- change the neighborhood from time to time
	- local optima not necessarily the same for different neighborhood operators
	- **but often close to each other**
	- global optimum is local optimum for all neighborhoods
- rather a framework than a concrete algorithm
	- e.g. deterministic and stochastic neighborhood changes
- typically combined with (i) first improvement, (ii) a random order in which the neighbors are visited and (iii) restarts

N. Mladenovic and P. Hansen (1997). "Variable neighborhood search". Computers and Operations Research 24 (11): 1097–1100.

### **Disadvantages of local searches** (with or without varying neighborhoods)

- they get stuck in local optima
- have problems to traverse large plateaus of equal objective function value ("random walk")

**Tabu search** addresses these by

- allowing worsening moves if all neighbors are explored
- **F** introducing a tabu list of temporarily not allowed moves
- **those restricted moves are** 
	- problem-specific and
	- **EXT** can be specific solutions or not permitted "search" directions" such as "don't include this edge anymore" or "do not flip this specific bit"
- the tabu list is typically restricted in size and after a while, restricted moves are permitted again

## **Stochastic Optimization Algorithms**

### **One class of (bio-inspired) stochastic optimization algorithms: Evolutionary Algorithms (EAs)**

- Class of optimization algorithms originally inspired by the idea of biological evolution
- selection, mutation, recombination

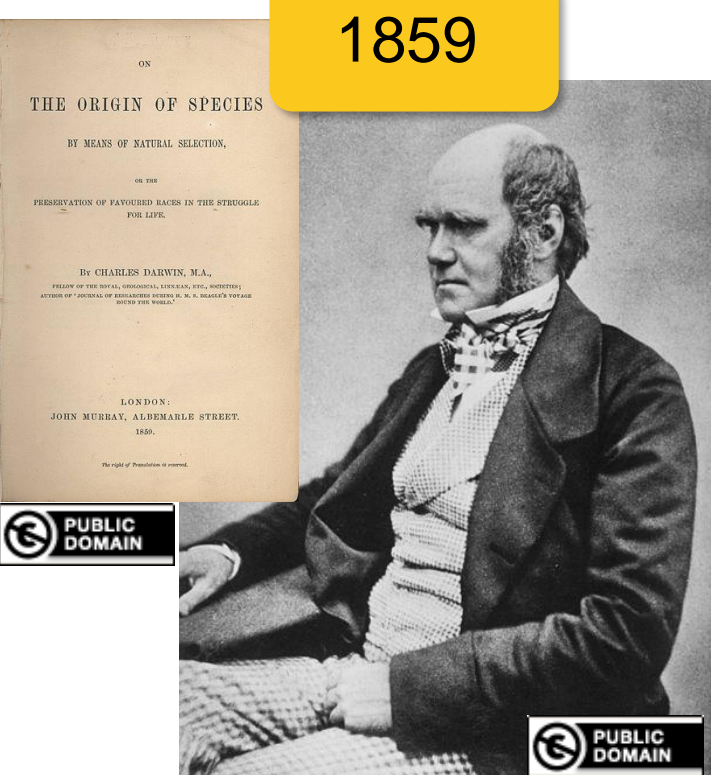

## **Metaphors**

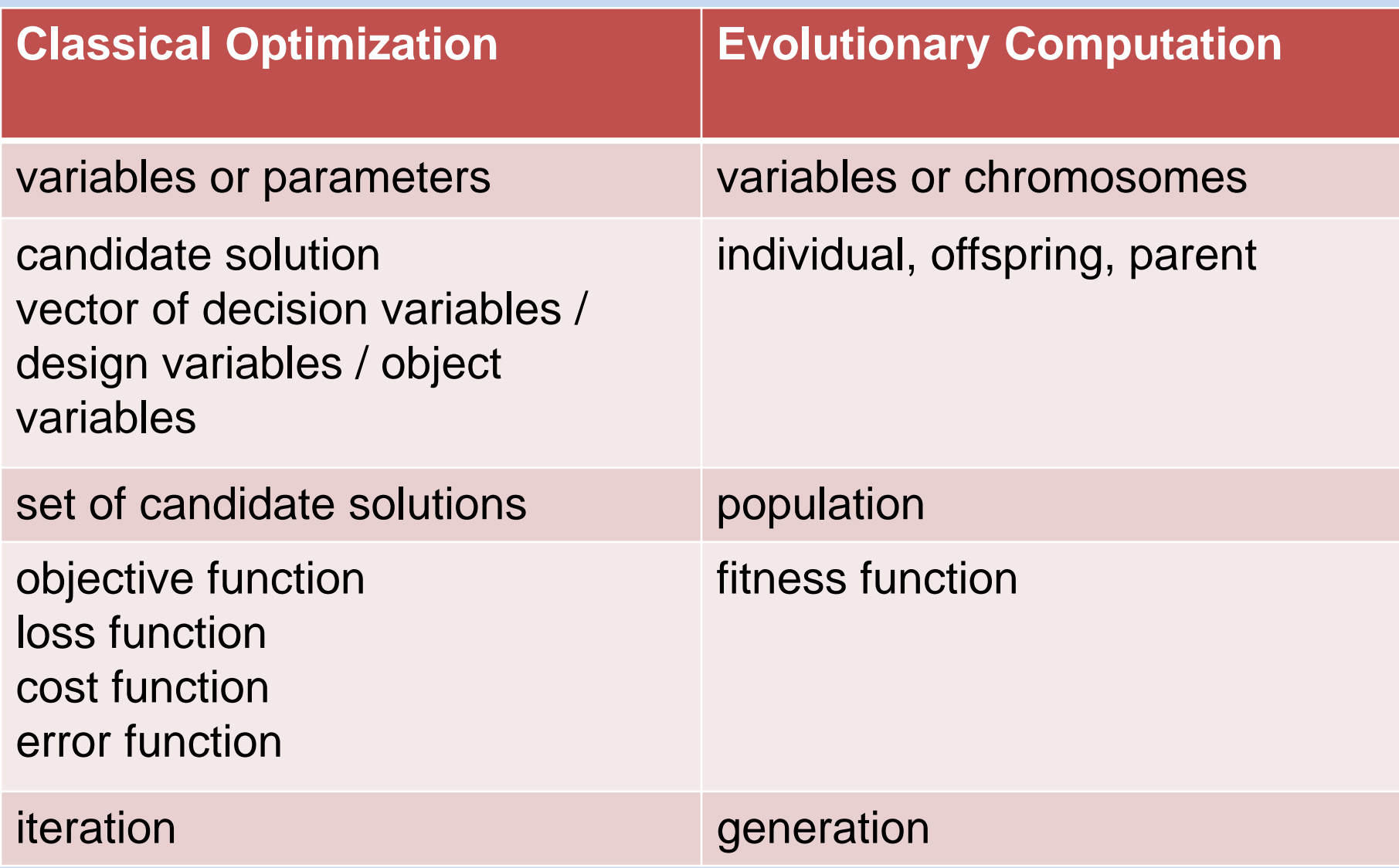

## **Generic Framework of an EA**

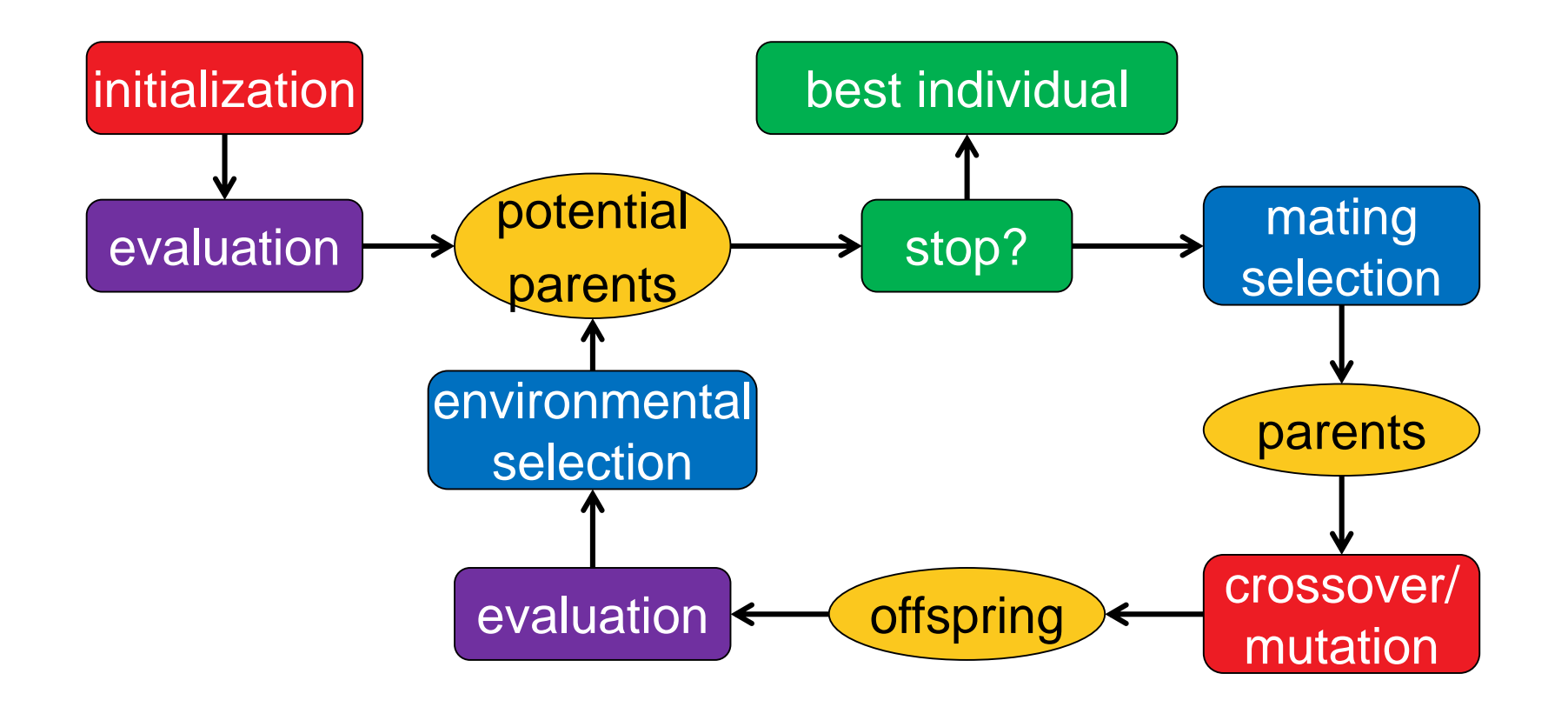

#### stochastic operators

"Darwinism"

### stopping criteria

### **Important:** representation (search space)

## **The Historic Roots of EAs**

### **Genetic Algorithms (GA)**

*J. Holland 1975 and D. Goldberg (USA)*  $\Omega = \{0,1\}^n$ 

## **Evolution Strategies (ES)**

*I. Rechenberg and H.P. Schwefel, 1965 (Berlin)*  $\Omega=\mathbb{R}^n$ 

## **Evolutionary Programming (EP)**

*L.J. Fogel 1966 (USA)*

### **Genetic Programming (GP)**

*J. Koza 1990 (USA)*<br> $\Omega =$  space of all programs

### nowadays one umbrella term: evolutionary algorithms

## **Note: Handling Constraints**

### **Several generic ways to handle constraints, e.g.:**

- resampling until a new feasible point is found ("often bad idea")
- penalty function approach: add constraint violation term (potentially scaled)
- repair approach: after generation of a new point, repair it (e.g. with a heuristic) to become feasible again if infeasible
	- continue to use repaired solution in the population or
	- use repaired solution only for the evaluation?
- multiobjective approach: keep objective function and constraint functions separate and try to optimize all of them in parallel

...

## **Examples for some EA parts**

## **Selection**

**Selection** is the major determinant for specifying the trade-off between exploitation and exploration

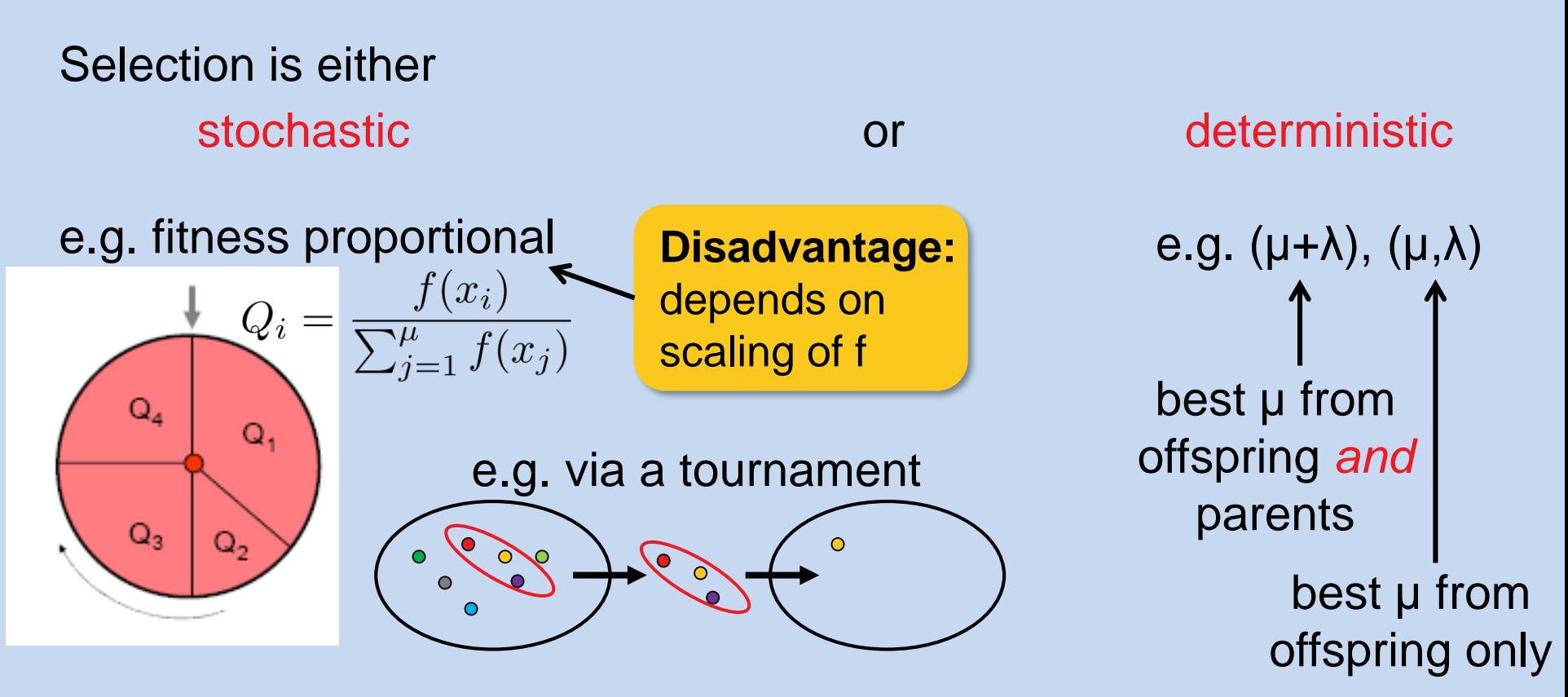

Mating selection (selection for variation): usually stochastic Environmental selection (selection for survival): often deterministic

## **Variation Operators**

**Variation** aims at generating new individuals on the basis of those individuals selected for mating

Variation = Mutation and Recombination/Crossover

mutation: *mut:*  $\Omega \to \Omega$ recombination: *recomb:*  $\Omega^r \to \Omega^s$  where  $r \geq 2$  and  $s \geq 1$ 

- choice always depends on the problem and the chosen representation
- however, there are some operators that are applicable to a wide range of problems and tailored to standard representations such as vectors, permutations, trees, etc.

## **Variation Operators: Guidelines**

Two desirable properties for mutation operators:

- every solution can be generation from every other with a probability greater than 0 ("exhaustiveness")
- $d(x, x') < d(x, x'') \implies Prob(\text{mut}(x) = x') > Prob(\text{mut}(x) = x'')$ ("locality")

Desirable property of recombination operators ("in-between-ness"):  $x'' = \text{recomb}(x, x') \Rightarrow d(x'', x) \leq d(x, x') \wedge d(x'', x') \leq d(x, x')$ 

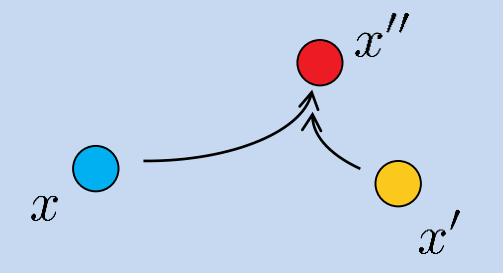

## **Examples of Mutation Operators on Permutations**

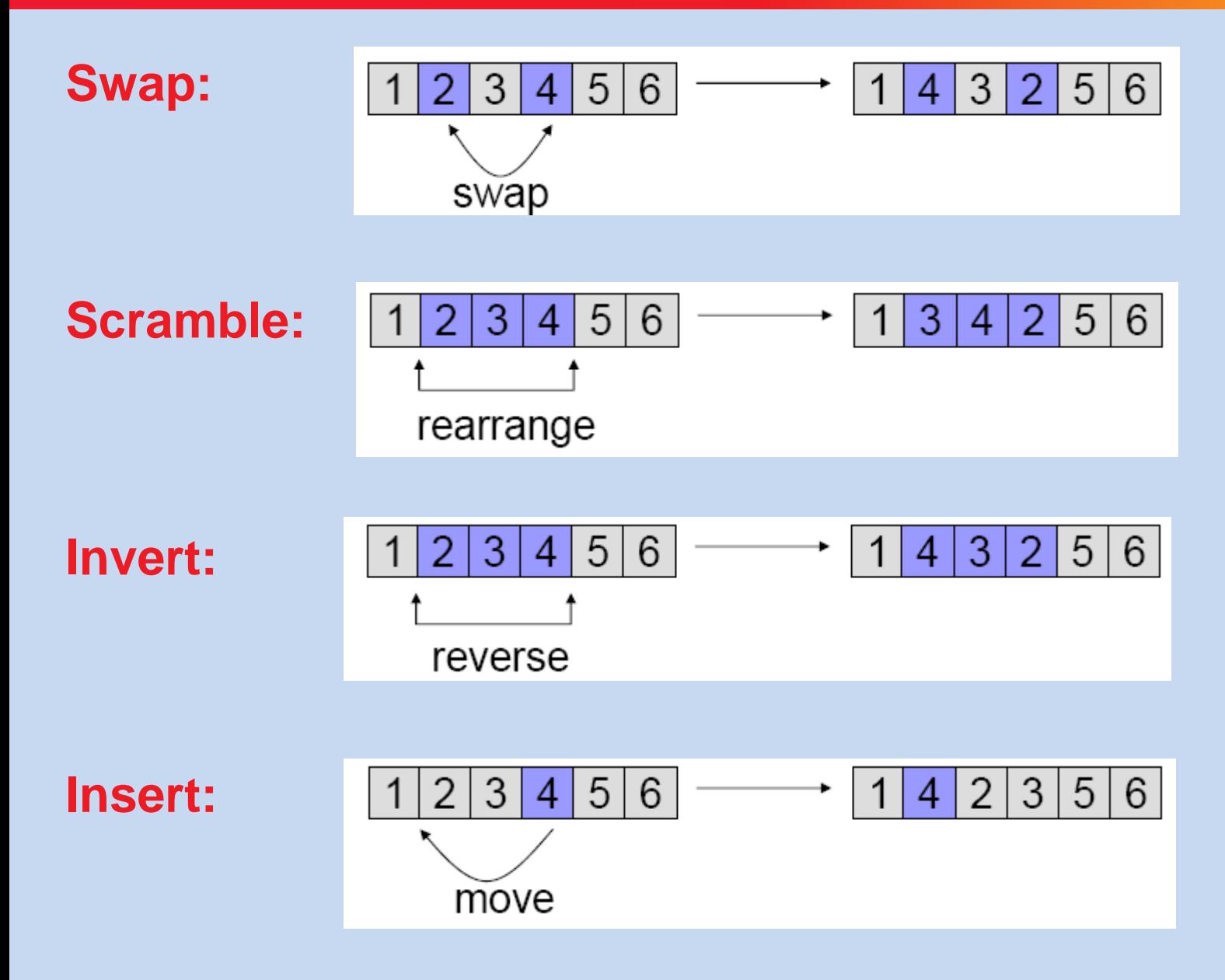

## **Examples of Recombination Operators: {0,1}<sup>n</sup>**

#### **1-point crossover** 0 O 0  $\Box$ 0 0 O

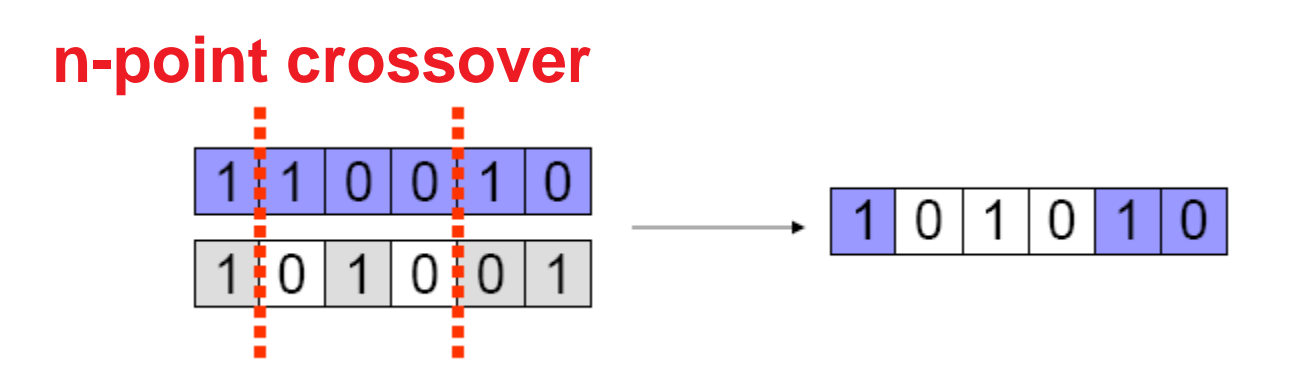

### **uniform crossover**

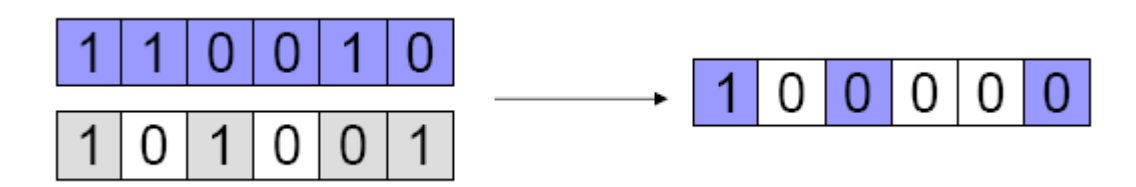

choose each bit independently from one parent or another

 $\Omega$ 

1

- binary search space, maximization
- **uniform initialization**
- **-** generational cycle: of the population
	- evaluation of solutions
	- mating selection (e.g. roulette wheel)
	- crossover (e.g. 1-point)
	- environmental selection (e.g. plus-selection)

## **Full Circle: CMA-ES to solve Continuous Problems**

**A stochastic blackbox search template to minimize**  $f: \mathbb{R}^n \to \mathbb{R}$ Initialize distribution parameters  $\theta$ , set population size  $\lambda \in \mathbb{N}$ While happy do:

- Sample distribution  $P(x|\theta) \to x_1, ..., x_{\lambda} \in \mathbb{R}^n$
- Evaluate  $x_1, ..., x_n$  on f
- Update parameters  $\theta \leftarrow F_{\theta}(\theta, x_1, ..., x_{\lambda}, f(x_1), ..., f(x_{\lambda}))$

For CMA-ES and evolution strategies in general:

sample distributions = multivariate Gaussian distributions
# **Sampling New Candidate Solutions (Offspring)**

# **Evolution Strategies**

New search points are sampled normally distributed

 $x_i \sim m + \sigma \mathcal{N}_i(\mathbf{0}, \mathbf{C})$  for  $i = 1, ..., \lambda$ 

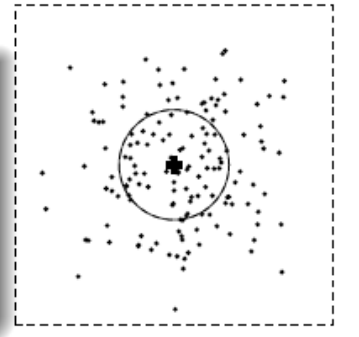

as perturbations of m, where  $x_i, m \in \mathbb{R}^n$ ,  $\sigma \in \mathbb{R}_+$ ,  $C \in \mathbb{R}^{n \times n}$ 

where

- the mean vector  $m \in \mathbb{R}^n$  represents the favorite solution
- the so-called step-size  $\sigma \in \mathbb{R}_+$  controls the *step length*
- the covariance matrix  $\mathbf{C} \in \mathbb{R}^{n \times n}$  determines the shape of the distribution ellipsoid

here, all new points are sampled with the same parameters

**Comparing Experiments** 

# Comparison to BFGS, NEWUOA, PSO and DE

f convex quadratic, separable with varying condition number  $\alpha$ 

Ellipsoid dimension 20, 21 trials, tolerance 1e-09, eval max 1e+07

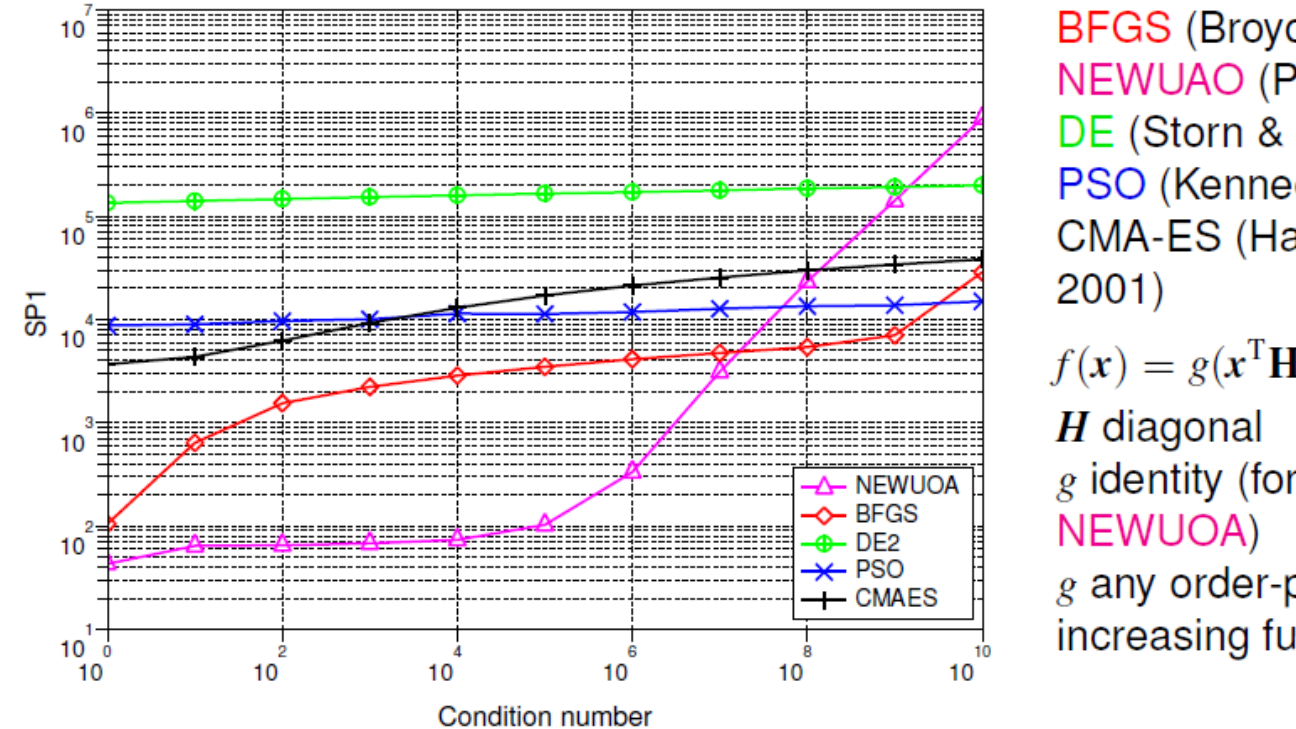

BFGS (Broyden et al 1970) NEWUAO (Powell 2004) DE (Storn & Price 1996) PSO (Kennedy & Eberhart 1995) **CMA-ES (Hansen & Ostermeier** 

 $f(x) = g(x^{\mathrm{T}}Hx)$  with

 $g$  identity (for BFGS and

g any order-preserving = strictly increasing function (for all other)

 $SP1$  = average number of objective function evaluations<sup>14</sup> to reach the target function value of  $g^{-1}(10^{-9})$ from [Nikolaus Hansen]

14<br>Auger et.al. (2009): Experimental comparisons of derivative free optimization algorithms, SEA < E ▶ < E

つへへ 70/81

**Comparing Experiments** 

# Comparison to BFGS, NEWUOA, PSO and DE

f convex quadratic, non-separable (rotated) with varying condition number  $\alpha$ 

Rotated Ellipsoid dimension 20, 21 trials, tolerance 1e-09, eval max 1e+07

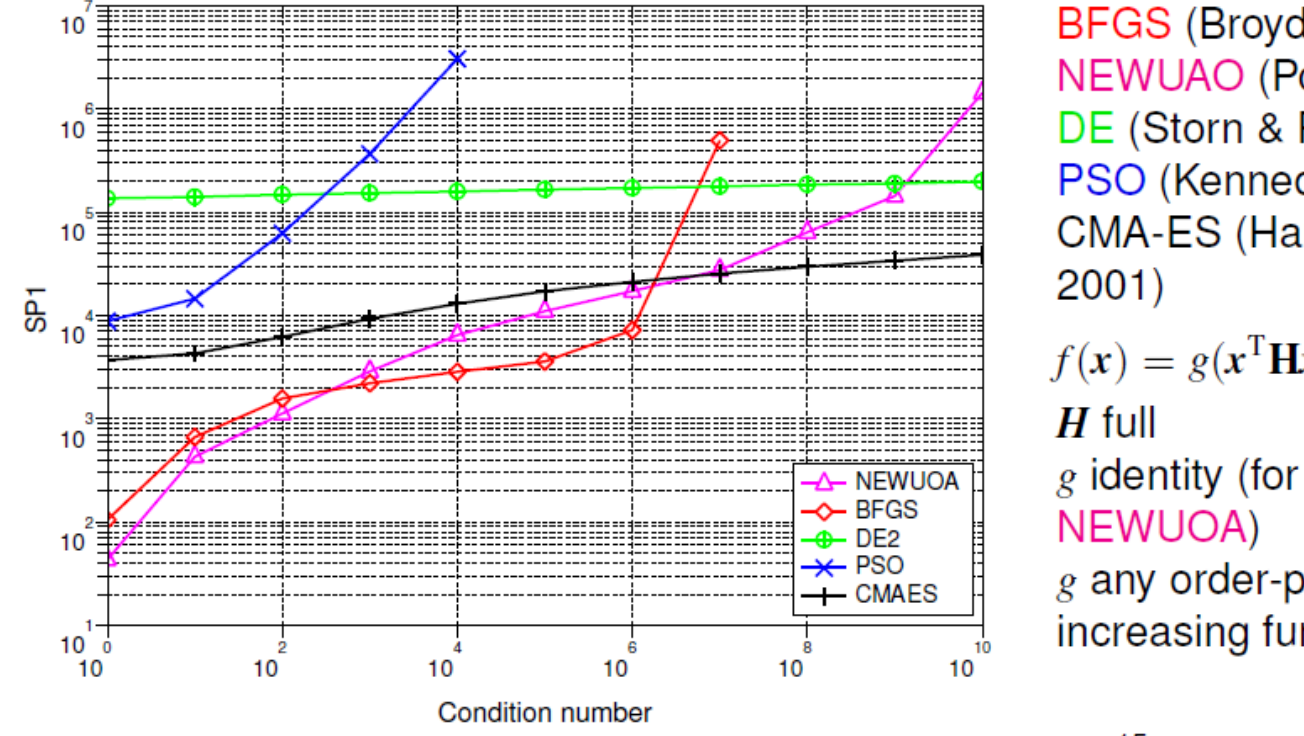

BFGS (Broyden et al 1970) NEWUAO (Powell 2004) DE (Storn & Price 1996) PSO (Kennedy & Eberhart 1995) **CMA-ES (Hansen & Ostermeier**  $f(x) = g(x^{\mathrm{T}}Hx)$  with  $g$  identity (for BFGS and

g any order-preserving = strictly increasing function (for all other)

 $SP1$  = average number of objective function evaluations<sup>15</sup> to reach the target function value of  $g^{-1}(10^{-9})$ from [Nikolaus Hansen]

15 Auger et.al. (2009): Experimental comparisons of derivative free optimization algorithms, SEA ( )

 $2Q$  $71/81$ 

**Comparing Experiments** 

# Comparison to BFGS, NEWUOA, PSO and DE

f non-convex, non-separable (rotated) with varying condition number  $\alpha$ 

Sqrt of sqrt of rotated ellipsoid dimension 20, 21 trials, tolerance 1e-09, eval max 1e+07

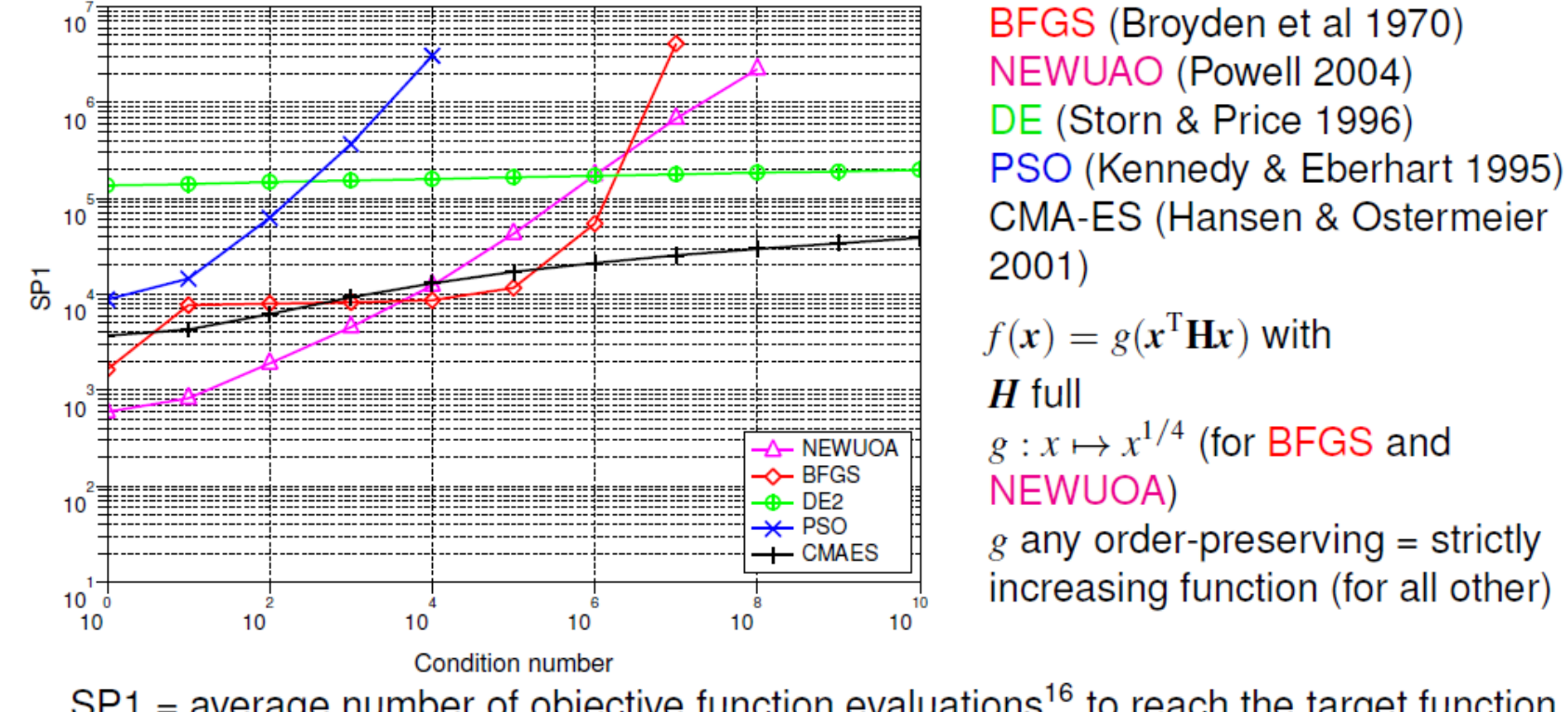

 $SP1$  = average number of objective function evaluations<sup>16</sup> to reach the target function value of  $g^{-1}(10^{-9})$ 

from [Nikolaus Hansen]<br><sup>16</sup> Auger et.al. (2009): Experimental comparisons of derivative free optimization algorithms, <u>SEA ( ) and a</u> prode

 $72/81$ 

つへへ

**Comparing Experiments** 

# Comparison to BFGS, NEWUOA, PSO and DE

f non-convex, non-separable (rotated) with varying condition number  $\alpha$ 

Sqrt of sqrt of rotated ellipsoid dimension 20, 21 trials, tolerance 1e-09, eval max 1e+07

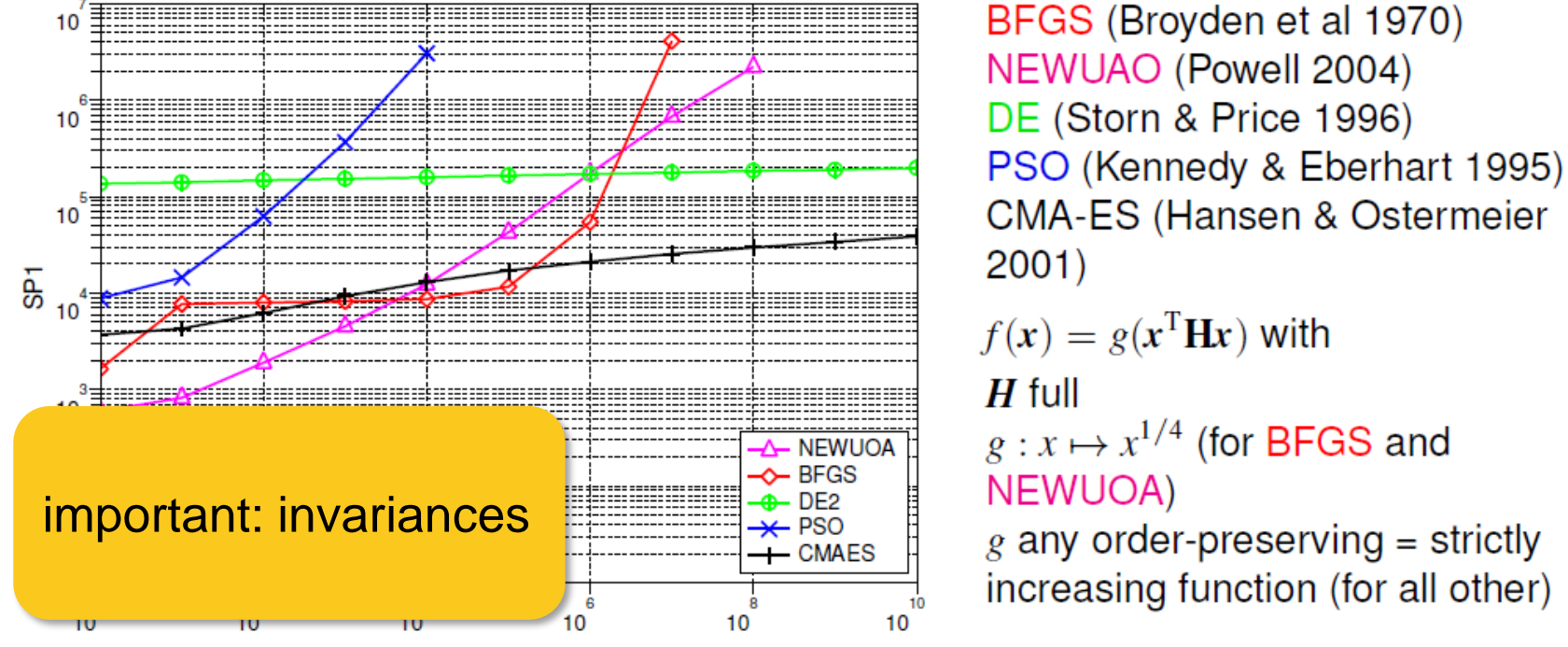

**Condition number** 

**CMA-ES (Hansen & Ostermeier**  $f(x) = g(x^{\mathrm{T}}Hx)$  with  $g: x \mapsto x^{1/4}$  (for BFGS and NEWUOA) g any order-preserving = strictly increasing function (for all other)

 $SP1$  = average number of objective function evaluations<sup>16</sup> to reach the target function value of  $g^{-1}(10^{-9})$ 

from [Nikolaus Hansen]

16 Auger et.al. (2009): Experimental comparisons of derivative free optimization algorithms, SEA ( ) + = > ( )

 $72/81$ 

つへへ

#### **Performance on BBOB Testbed: Data Profile**

**Comparing Experiments** 

#### Comparison during BBOB at GECCO 2009

24 functions and 31 algorithms in 20-D best 2009 **BIPOP-CMA-ES** AMaLGaM IDEA iAMaLGaM IDEA VNS (Gancia) MA-LS-Chain  $0.8$ DASA G3-PCX NEWUOA  $(1+1)$ -CMA-ES Proportion of functions Cauchy EDA  $(1+1)$ -ES 0.6 **BFGS** PSO Bounds GLOBAL ALPS-GA full NEWUOA NELDER (Han) NELDER-Doe)  $0.4$ **EDA-PSO** POEMS **PSO** MCS Rosenbrock <u>LSstep</u>  $0.2$ LSfminbrd simple GA **DEPSO DIRECT** BayEDAcG Monte Carlo  $0.0$  $\overline{2}$ 3 6 8 n Running length / dimension from [Nikolaus Hansen]

#### **© Anne Auger and Dimo Brockhoff, Inria TC2: Optimization for ML, U. Paris-Saclay, Dec. 10, 2020 7878**

73/81